# SE 5348 Modeling & Simulation Course Syllabus (v02)

# **University of Texas at El Paso**

**Master of Science in Systems Engineering**

# **Course Description**

The use of models, simulations, and Model Based Systems Engineering (MBSE) to support lifecycle activities is covered. The course reviews essential characteristics for models, simulations, and MBSE as well as the relation among them. Some models for real-time systems such as Petri Nets and State Transitions Diagrams are discussed in detail as well as tools that support modeling and simulation. The course covers in detail the diagrams included in the Systems Modeling Language (SysML) such as Use Case Diagram, Requirements Diagram, Sequence Diagram, Block Definition Diagram, Internal Block Diagram, and the Parametric Diagram. Students make use of tools to create models and execute simulations. Students also use a tool that supports both SysML models and the MBSE approach.

### **By the end of this course, participants will be able to:**

- Apply the concepts behind models, simulation, and MBSE
- Apply different types of models and simulations to understand, define, verify and validate systems
- Discuss the support that MBSE brings to Systems Engineering
- Analyze complex dynamic behavior of systems like concurrency, synchronization, and orthogonality
- Compare and contrast the models of the System Modeling Language
- Examine and apply SysML Requirements Diagrams
- Create formal specifications of dynamic behavior using Petri Net notation, State Charts, and State transition diagrams
- Create formal specifications of dynamic behavior using State charts and event and mode tables
- Create a system specification making use of the models in the System Modeling Language (SysML)
- Apply tools to create models and simulations
- Define the structure of the system using IBD, IBD, Package, Constraint blocks and Parametric diagrams

## **Course Content Summary (use hyperlink to jump to selected week)**

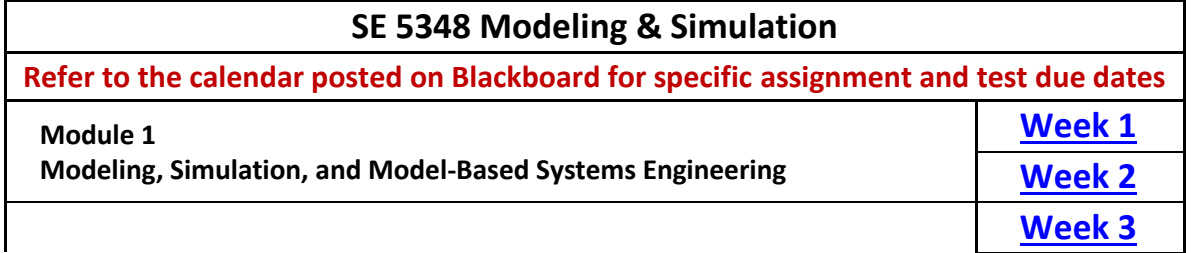

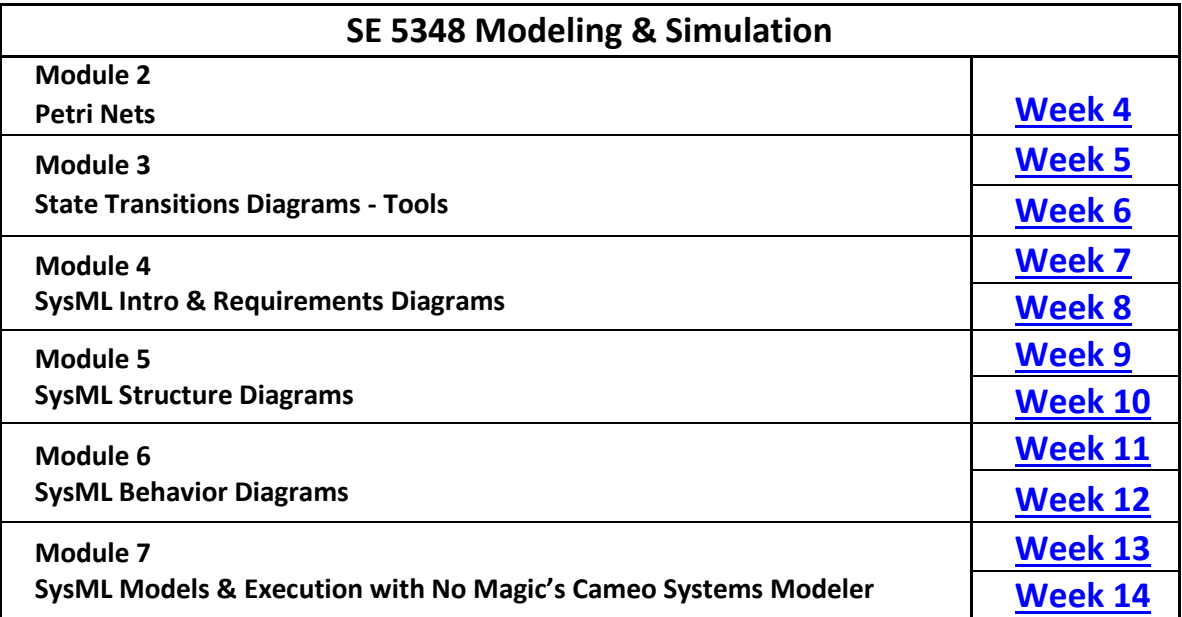

# **Instructor**

Mr. John Artus

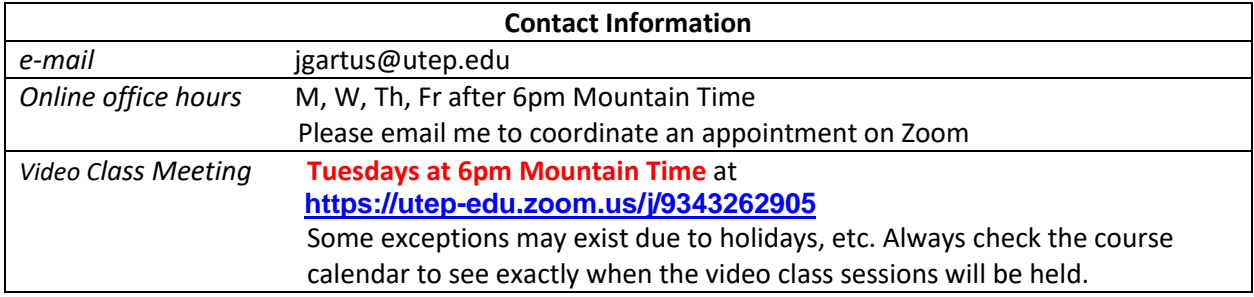

## *Note:*

- *For course-related inquiries, students shall use the course Discussion Board by creating a new thread*
	- o *If you need help understanding a concept, reach out to your fellow students first via Discussion Board*
	- o *The first student that provides the definitive solution to an issue raised will earn 10 points each for the student needing the help and the student providing the first completely helpful solution*
	- o *The student requesting help has to notify the instructor by email, indicating which other student provided the help needed*
	- o *Any student can earn a maximum 40 extra credit points using this mechanism*
	- o *Only serious problems will be considered by the instructor for earning points this way*
	- o *Seriousness of the issue is up to the instructor to determine*
	- o *If the student seeking help is unable to find the needed help via this mechanism, then please contact the instructor via email for the help needed*

- *For personal issues, contact the instructor by e-mail.*
- *If there are any work/life issues that prevent you from accomplishing assignments/tests, please let the instructor know with as much advance notice as possible via email*
	- o *Students with legitimate work/life issues will be granted reasonable time to make up assignments, at the instructor's discretion*
	- o *No students will be penalized for assignments/tests impacted by technical issues or instructor error*
	- o *The best advise is to contact the instructor via email with any issues preventing you from accomplishing your work in this course*

# **Required Reading Material**

You will need the following reading materials throughout this course:

- Lenny Delligatti. (2014). *SysML Distilled, A Brief Guide to the Systems Modeling Language.* First edition. Addison-Wesley
	- o This e-book is available in the UTEP Library for you to access at:
		- <https://lib.utep.edu/record=b4886686>
		- You will have to log in with your UTEP credentials to access this e-book
		- If you need help with setting up Global VPN on your device, you should contact the Help Desk at 915-747-4357
	- o This e-book is also available for download for free at
		- [https://app.ute.edu.ec/content/4915-114-4-1-6-](https://app.ute.edu.ec/content/4915-114-4-1-6-19/SysML%20Distilled_%20A%20Brief%20Guide%20-%20Lenny%20Delligatti.pdf) [19/SysML%20Distilled\\_%20A%20Brief%20Guide%20-](https://app.ute.edu.ec/content/4915-114-4-1-6-19/SysML%20Distilled_%20A%20Brief%20Guide%20-%20Lenny%20Delligatti.pdf) [%20Lenny%20Delligatti.pdf](https://app.ute.edu.ec/content/4915-114-4-1-6-19/SysML%20Distilled_%20A%20Brief%20Guide%20-%20Lenny%20Delligatti.pdf)
- International Council on Systems Engineering. (2015). *INCOSE systems engineering handbook: A guide for system life cycle processes and activities.* Fourth edition. Eds. Forsberg, K. Roedler, G., Walden, D. et. al. Hoboken, NJ: Wiley. (Please see th[e UTEP Library Guide for MSSE 5341](http://libguides.utep.edu/MSSE5341) for instructions on creating an INCOSE account to download the handbook)
- CMMI Product Team. (2010). *CMMI for development. Version 1.3*. CMMI Institute. CMMIInstitute.com. (Please see the [UTEP Library Guide for MSSE 5341](http://libguides.utep.edu/MSSE5341) for instructions on obtaining this resource)
- BKCase. (2015). *Guide to the systems engineering body of knowledge (SEBoK).* SEBok Wiki. SeBokWiki.org. Version 2.2 (available from the **SEBoK website**)

# **Required Computer Software**

You will need the following computer software during this course:

- Platform Independent Petri Net Editor (PIPE) 2.5 See SE 5348 Home Page on Blackboard for download and installation instructions.
- MATLAB/Simulink Version R2021a See SE 5348 Home Page on Blackboard for download and installation instructions.
- Cameo Systems Modeler Version 19.0 by No Magic. Distributed by UTEP. See SE 5348 Home Page on Blackboard for download and installation instructions.

# **Video Classroom**

The instructor will deliver a video class once a week on the Wednesday of each week. The video class will be delivered based on the instructor's availability. Situations may prevent the instructor from delivering a video class during a given week. The instructor will attempt to give as much advance notice as possible when a video class will not be delivered. Student attendance is totally optional. The video class is made available for the student's benefit. It is suggested that you take advantage of the opportunity to bring questions to the class and have them answered by the instructor. For example, this is a good opportunity to ask questions about the reading material, the assignments, and the tests. The video classes will be recorded and posted on Blackboard for students to review as needed. Occasionally, the video class may be schedule on a day of the week other than Wednesday. Always check the course schedule posted on Blackboard to determine the current dates for scheduled course activities.

# **Student Resources**

Student resources include the course textbooks and internet resources related to lectures for each Module, instructions for collaborative work, and links to the Library Guide, UTEP Bookstore, and UTEP technology support. The collaborative section in Blackboard identifies the teams and team members for this course. The student resources section is located in the Blackboard Home Page for this course.

# **Summary of Course Structure**

Course content is provided in seven modules that are posted onto Blackboard on the Saturday before the beginning of each module (every two weeks). Each module will have a menu to guide participants through the content and identify discussion board postings and/or assignments/tests to be submitted to Blackboard. The first module provides course overview and objectives, facilitates attendee's introductions and team building, and discusses SE main concepts addressed in the course. The section titled "Detailed Course Description" liststhe detailed activities for each module that you will be responsible for. The seven modules for this course are as follows:

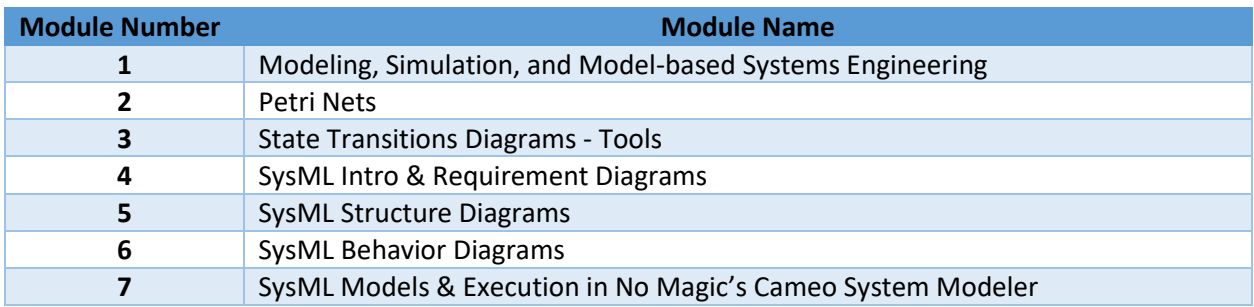

# **Student Deliverables**

Deliverables are assignments and tests that the student is responsible for delivering on time and with the required quality to earn points towards the desired grade. Full instructions on the requirements and due dates for assignments and for test taking will be included in Blackboard postings. The goal in delivering assignments is for the student to clearly demonstrate command of the knowledge gained/derived from class readings and assignments. The student should expect to convince the instructor, though the submitted assignments/tests, that the student has command of the knowledge

gained during the course. Students are responsible for delivering the following artifacts as part of this course.

### **Discussion Assignment**

A Discussion Assignment is prepared by the student alone and submitted on the Thursday of each week. Occasionally, the Discussion Assignment may be due on a day of the week other than Thursday. Always check the course schedule posted on Blackboard to determine the current dates for assignment due dates. A set of instructions will be provided by the instructor for each assignment as part of the module. The instructions will indicate the dedicated sources of knowledge the student should pull from to develop the assignment response. The student is free to access any additional resources the student feels will support an argument being developed. In this case, the student is required to cite the source of any points made in the argument. The purpose of the discussion assignment is to open up a topic for class discussion. The Discussion Assignment submission will be shared with other students in the class. The idea is that other students can argue in support or against the argument made in the submitted assignment.

### **Discussion Reply Assignment**

A Discussion Reply Assignment is prepared by the student alone and submitted on the Friday of each week. Occasionally, the Discussion Reply Assignment may be due on a day of the week other than Friday. Always check the course schedule posted on Blackboard to determine the current dates for assignment due dates. The student will choose a minimum of two discussion assignment submittals from other students to respond to. When responding to someone else's submissions, do not simply say "I agree with your point…." Agreeing is easy. If you wish to agree with a point, provide additional evidence to support why the point deserves further consideration. Disagreeing, and saying why you disagree is more difficult. Look for a student submission to comment on, pick submissions that you either agree or disagree with and then say why you agree or disagree, with evidence.

### **Individual Assignment**

An Individual Assignment is prepared by the student alone and submitted on the Friday of each week. Occasionally, the Individual Assignment may be due on a day of the week other than Friday. Always check the course schedule posted on Blackboard to determine the current dates for assignment due dates. A set of instructions will be provided by the instructor for each assignment as part of the module. The instructions will indicate the dedicated sources of knowledge the student should pull from to develop the assignment response. The student is free to access any additional resources the student feels will support an argument being developed. In this case, the student is required to cite the source of any points made in the argument. The individual assignment submission will not be shared with other students in the class.

### **Group Assignments**

A Group Assignment is developed by all members of a team equally, and submitted on the Sunday of each week. Occasionally, the Group Assignment may be due on a day of the week other than Sunday. Always check the course schedule posted on Blackboard to determine the current dates for assignment due dates. The instructor will provide instructions on what is expected of the group deliverable for each Group Assignment. Some of the weekly group assignments will build up from previous week group assignments. The team will review the assignment for the week and decide on an equitable distribution of tasks to each team member.

The team will segregate the individual tasks to group members such that when the individual contributions are merged into the deliverable to be submitted. In the submission it will be clearly indicated which member of the group prepared which section(s) of the assignment.

### **Late Delivery**

There is no such thing as late assignment delivery in this course. If an assignment is not submitted by the due date/time, the assignment will receive a zero score. Blackboard automatically indicates which assignments are late. Take care to observe the due date and due time. If an assignment is one second late, Blackboard will flag the assignment as late. Be sure to start your work sufficiently in advance of the due date/time in order to submit assignments on time.

It is the student's responsibility to notify the instructor with as much advance notice as possible when it is known that an assignment due date/time will be missed for legitimate reason.

## **Minimum Word Count**

Most (if not all) individual and discussion assignments will come with a minimum word count requirement in the instructions. The purpose of the word count is to encourage the student to develop a fully thought-out response. Do not pack your discussions and arguments with fluff, filler, or nonsense just to meet the word count limit. Provide good, well-thought-out discussions, with good explanation of your argument points on technical merits. The instructor is a seasoned Systems Engineering professional. The instructor will not be swayed by nonsense arguments. The instructor will grade assignments based on the quality of the arguments provided by the student.

### **Plagiarism**

Do not plagiarize. Credit all sources. It's perfectly OK to quote a source, as long as it is credited. But, if your whole argument is based on an extensive quote, you won't receive much credit for originality. Plagiarism will simply NOT be tolerated.

### **Syllabus Test**

A test will be issued at the end of the first week of Module 1 to test the student's understanding of the rules of student conduct for this course. The test will be available to take starting on the first day of class. The test is due on Sunday at the end of the first week of the Module 1. The test is open book. The test must be taken by the due date/time or it receives a zero grade. There is no makeup opportunity for this test. The test covers the content of the syllabus related to rules of student conduct for this course. The test does not cover the details of assignments given each week. The test consists of 15 multiple choice questions, each of which have five possible answers. Select the best possible answer for each question. The test duration is 60 minutes. There is only one test attempt allowed.

### **Module Tests**

A test will be issued once for each module. The test will be available to take on the Monday of the second week of each module. The test is due on Sunday at the end of the second week of the module. Occasionally, tests may be due on a day of the week other than Sunday. Always check the course schedule posted on Blackboard to determine the current dates for test due dates and times.

Tests are open book. The test must be taken by the due date/time or it receives a zero grade. There is no makeup opportunity for tests. Tests cover reading assignments, discussions, individual assignments, group assignments, and presentations in the module. Tests consists of 40 multiple choice questions, each of which have five possible answers. Select the best possible answer for each question. The test duration is 60 minutes. There is only one test attempt allowed. Tests are challenging. The better you prepare for the test, the better will be the outcome.

# **Class Interaction and Communication**

### **Being Successful Online**

This section has some tips about how to be successful online. Online learning is not a spectator sport. It is everyone's responsibility to participate as fully as they can so everyone can get the most from the experience. Here are some simple rules to follow to ensure your participation and engagement in the learning process:

- Ask questions: If you don't know the answer, someone else will. The discussion board is the place for asking questions related to content, or any problems (related to the class) you are having. Make sure that you have clearly indicated the subject of your message.
- Reach out to others: Offer a fact, article, link, or other item that can help others learn something you can share. Use the discussion board for this purpose.
- Be appropriate: The online classroom is not the place for insulting or insensitive comments, attacks, or venting. Inappropriate behavior can be subject to disciplinary action, as well.
- Be diplomatic: When sending messages on emotionally charged topics, try writing the message and then walk away for at least an hour before re-reading the message and then sending it. Re-reading emotionally charged messages ensures that they are constructive instead of destructive. Think respectfully of the person at the other end.
- Stay focused: Stay on topic to increase the efficiency of your learning.

### **Grading Criteria**

The maximum points achievable is 1220. The following scale is used for assigning letter grades.

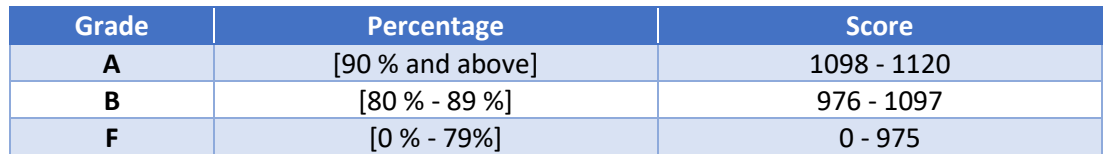

Note that there will not be "rounding up" automatically. The instructor reserves the right to lower the grade scale if it is deemed appropriate.

### **Point Distribution**

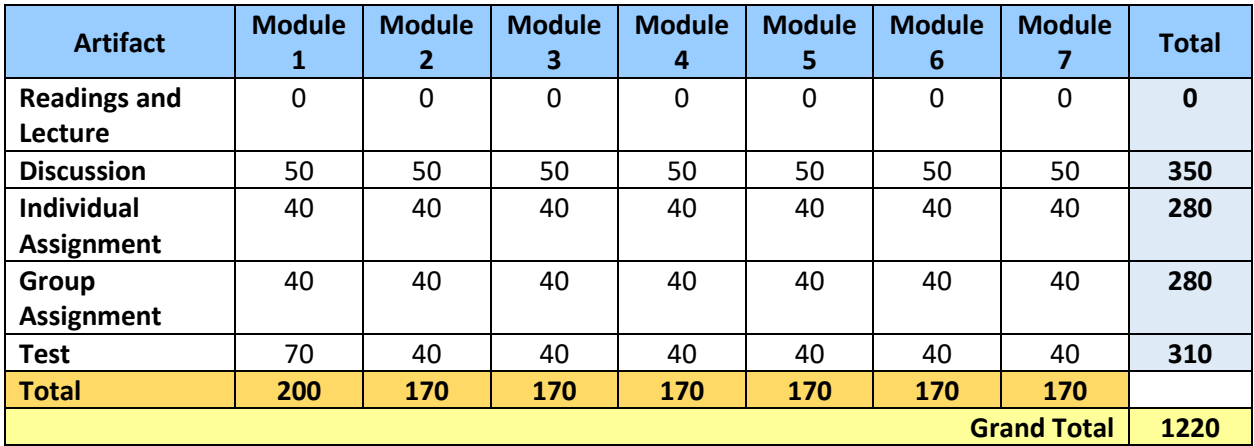

# **Detailed Course Description**

# **Refer to the course calendar posted on Blackboard for specific assignment and test due dates**

## <span id="page-7-0"></span>**Module 1, Week 1: Modeling, Simulation, and Model-based Systems Engineering**

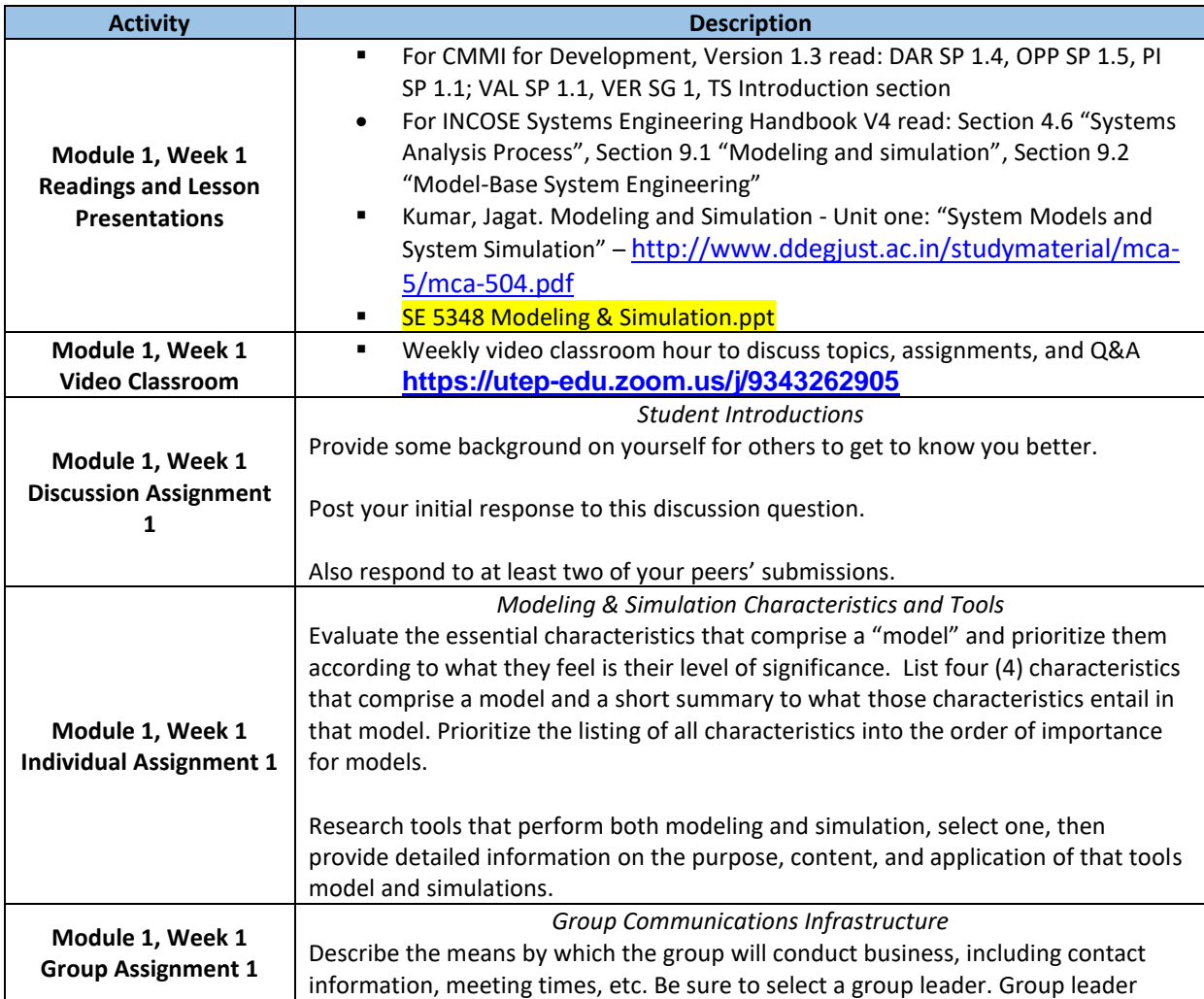

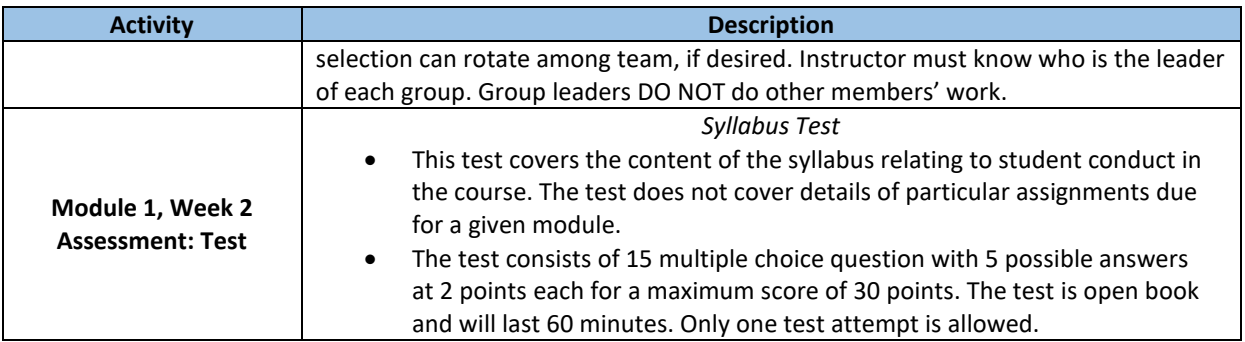

# <span id="page-8-0"></span>**Module 1, Week 2: Modeling, Simulation, and Model-based Systems Engineering**

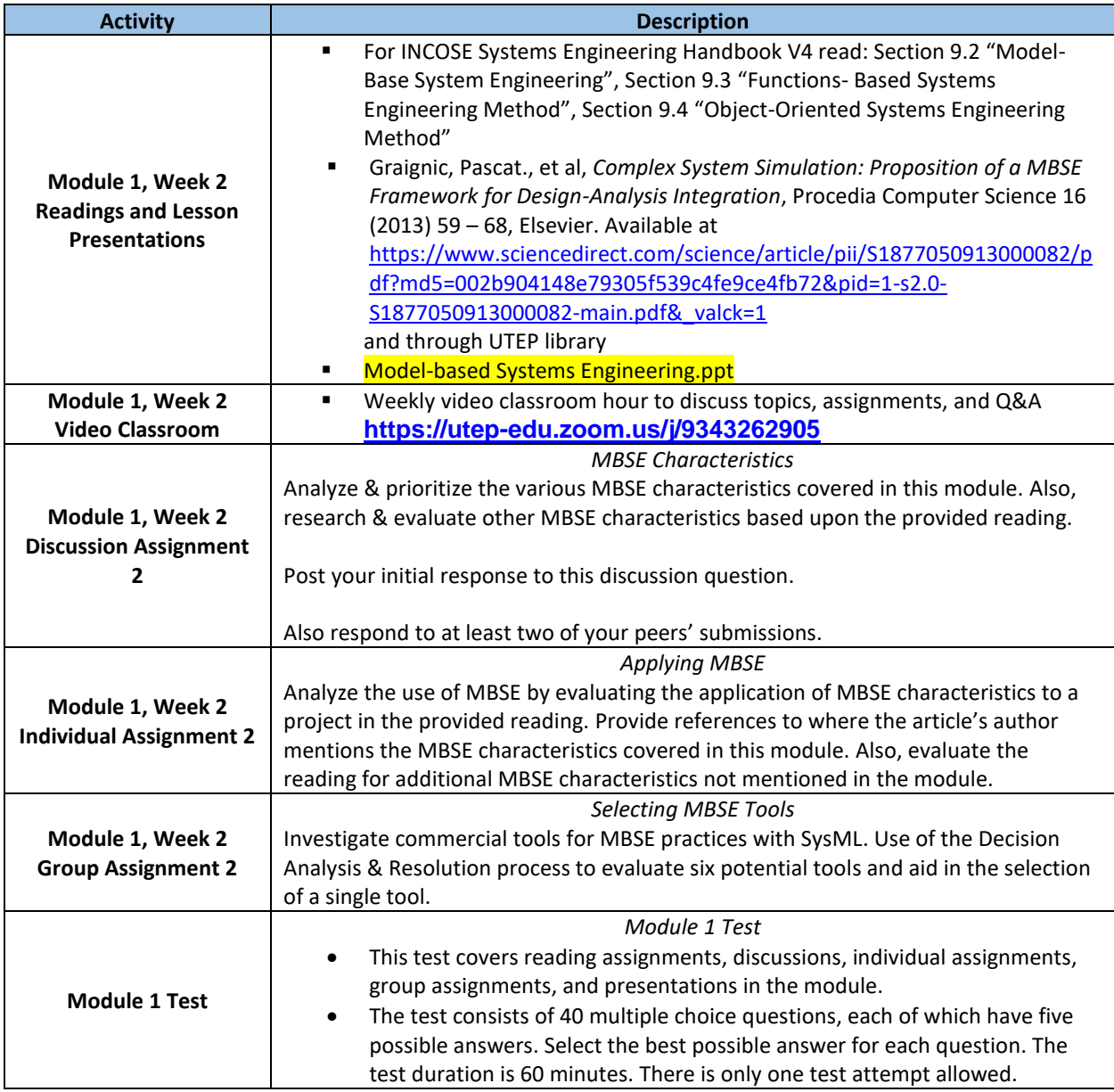

# <span id="page-9-0"></span>**Module 2, Week 3: Petri Nets**

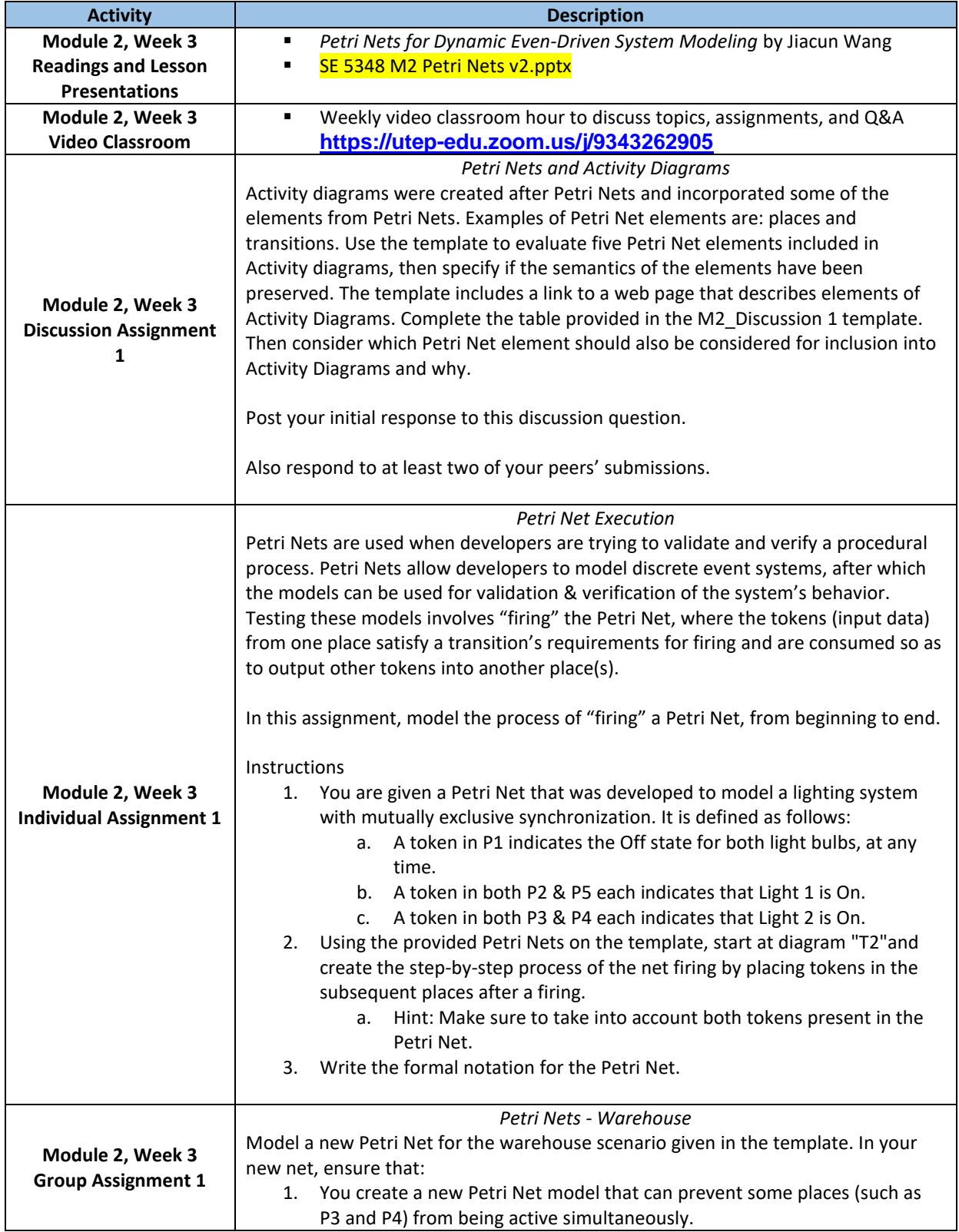

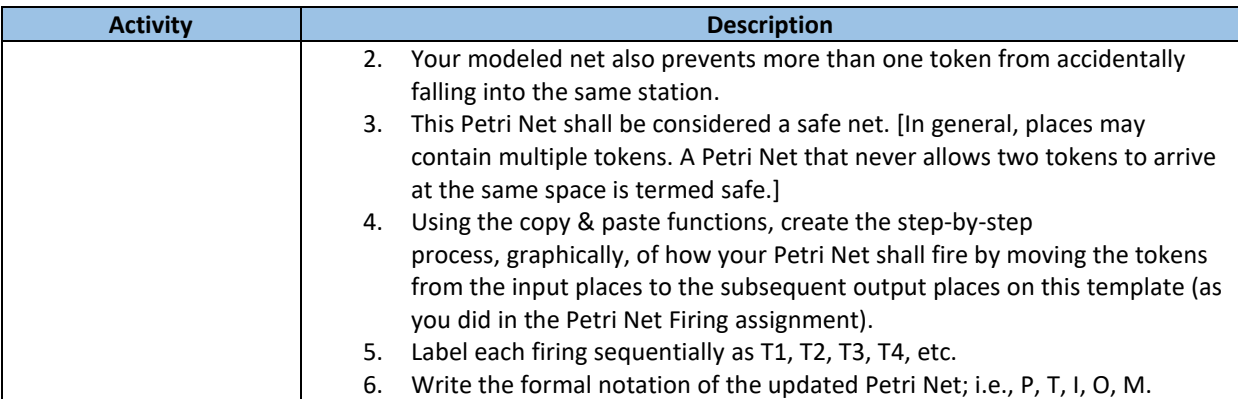

# <span id="page-10-0"></span>**Module 2, Week 4: Petri Nets**

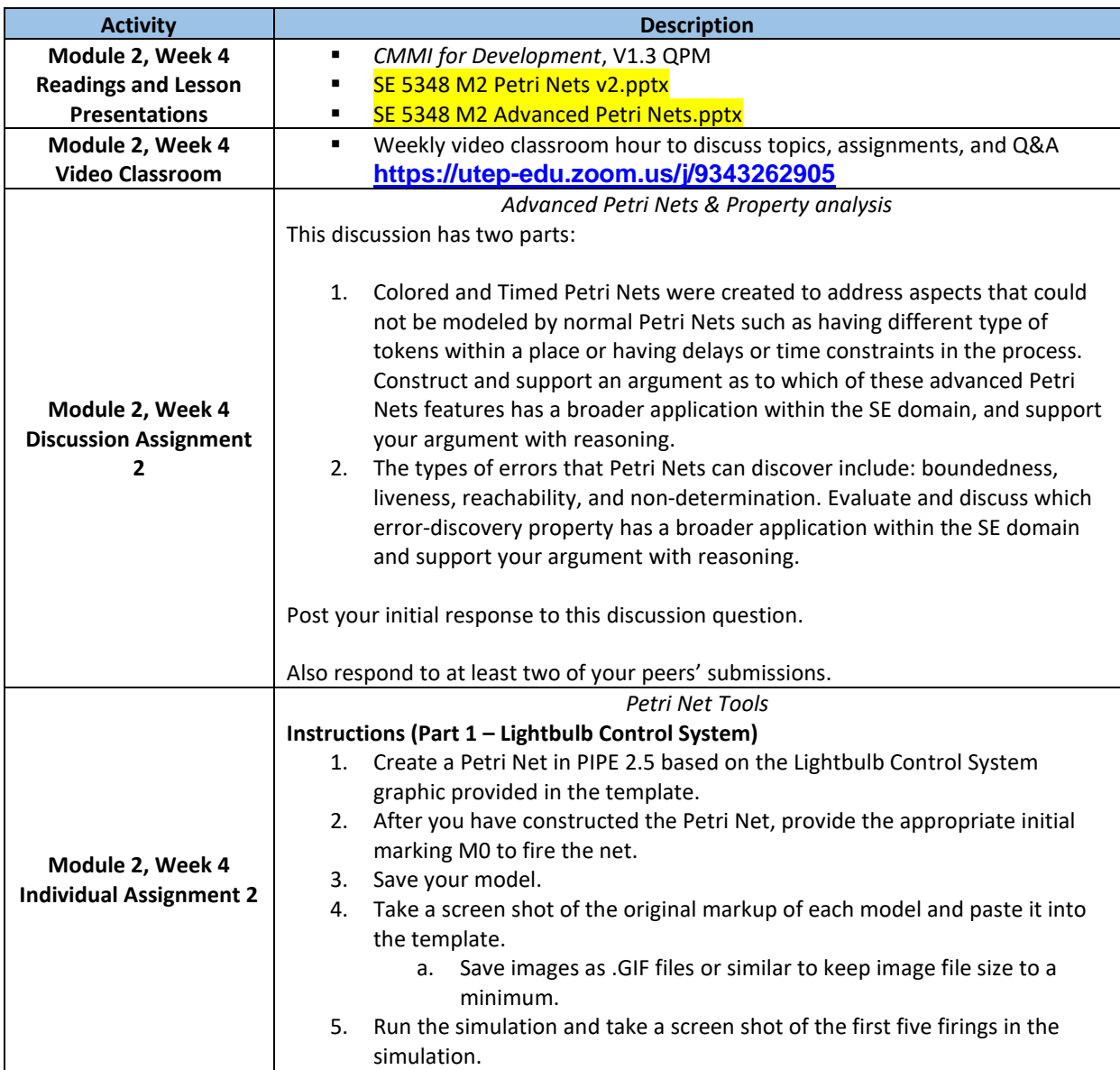

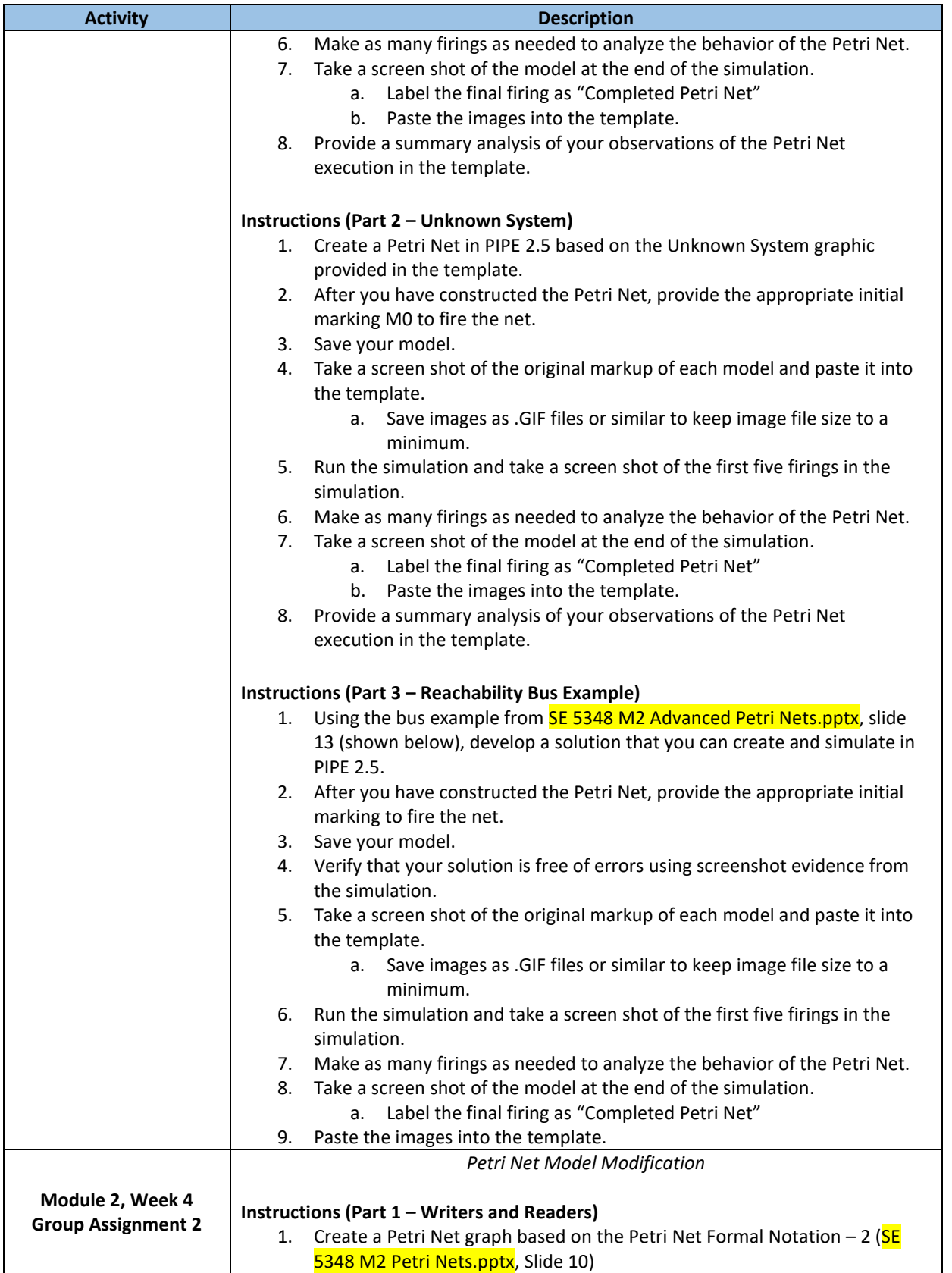

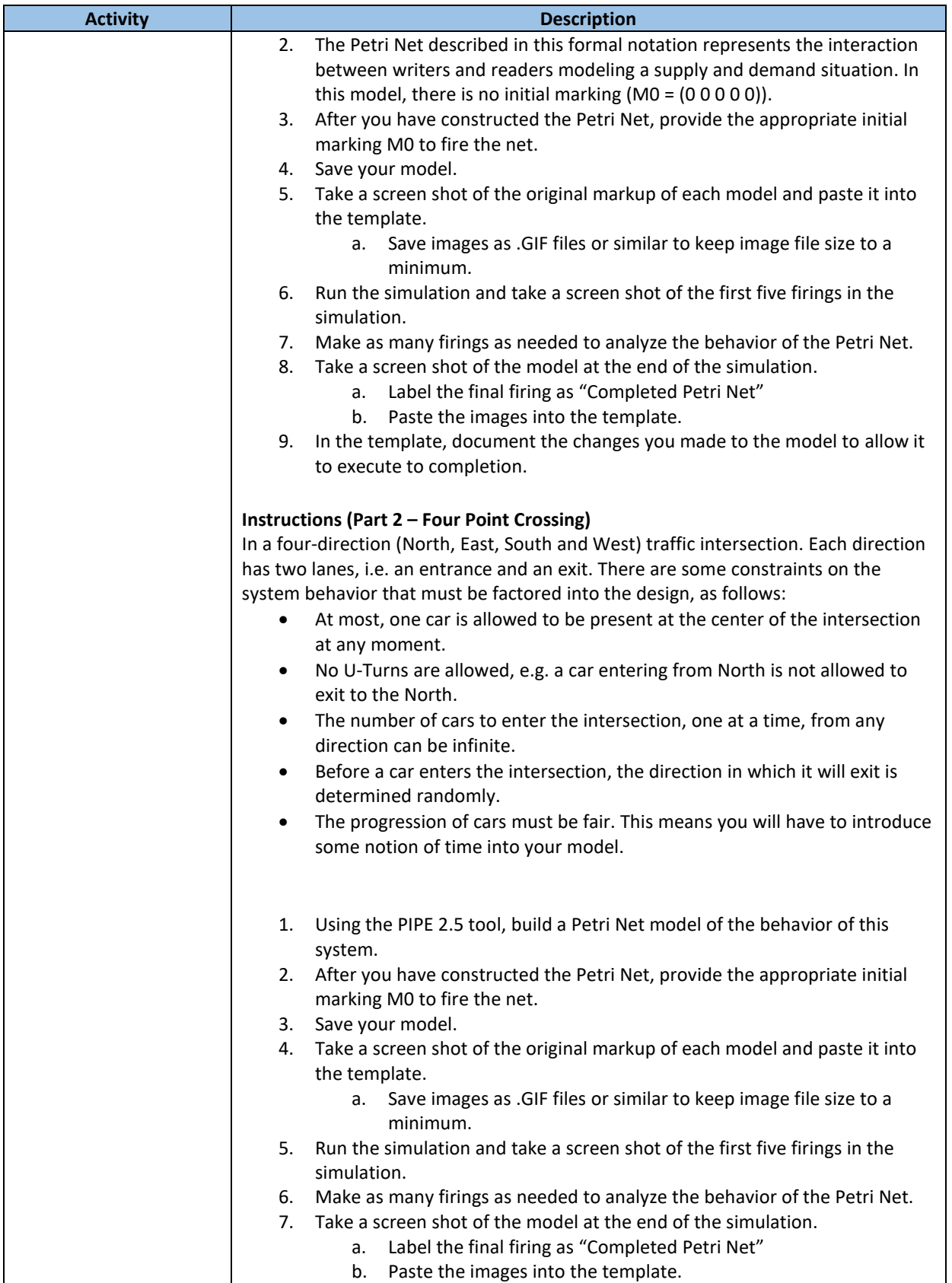

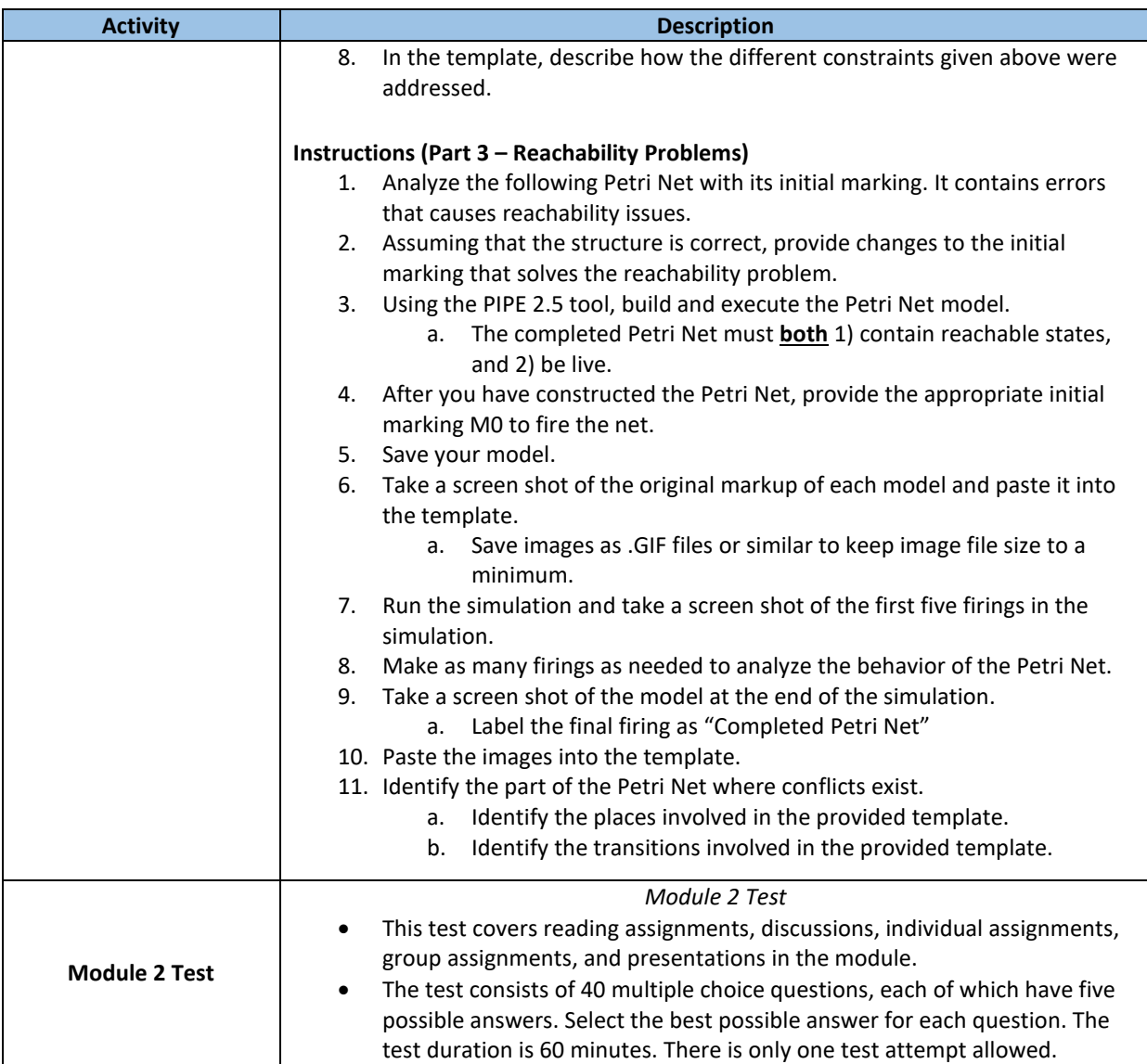

# <span id="page-13-0"></span>**Module 3, Week 5: State Transitions Diagrams - Tools**

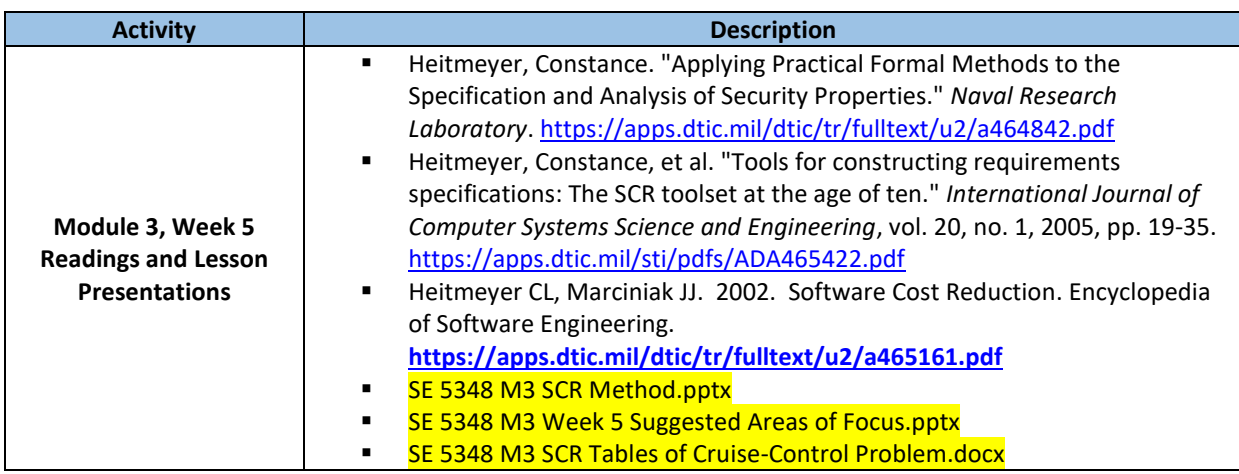

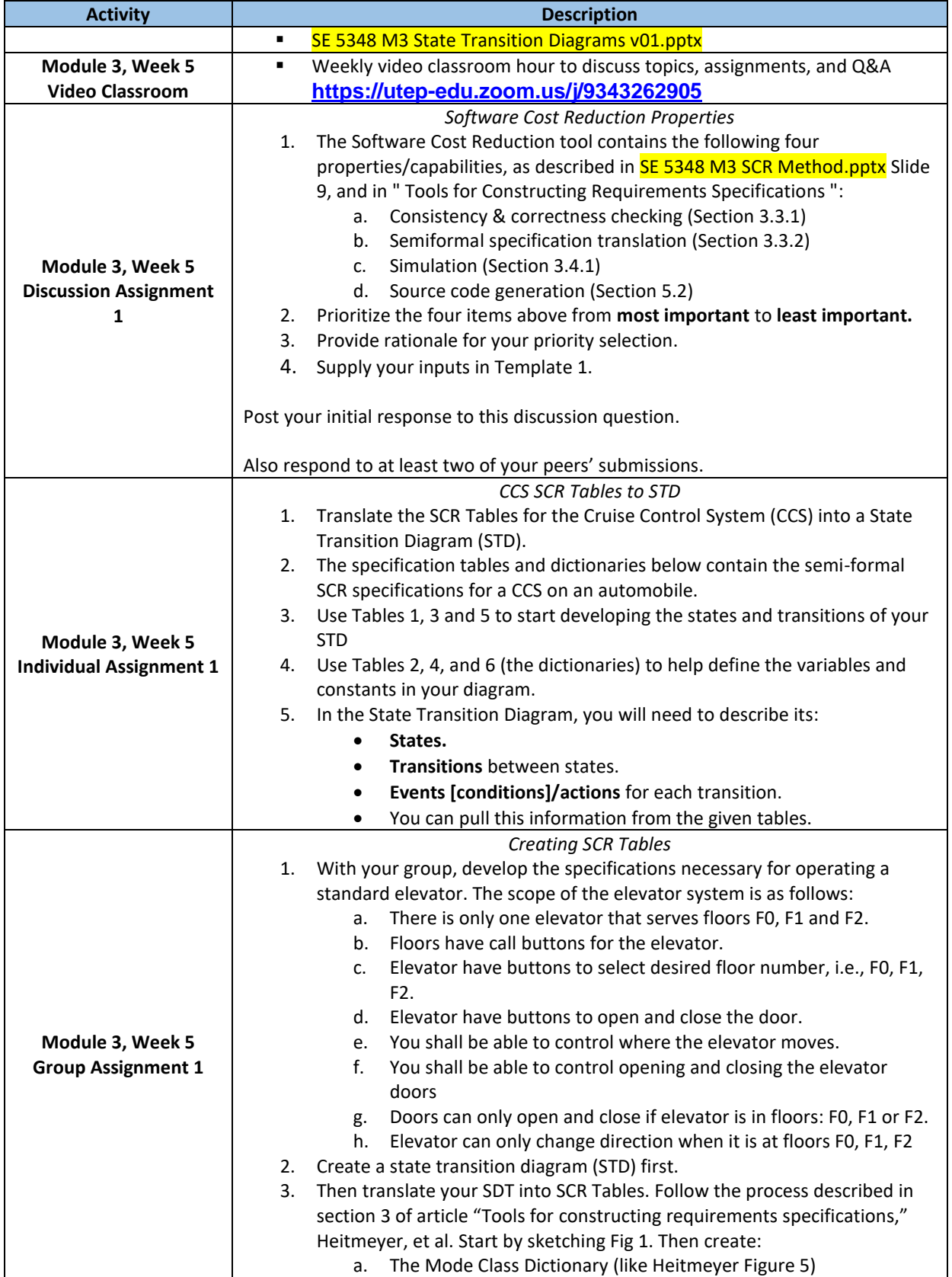

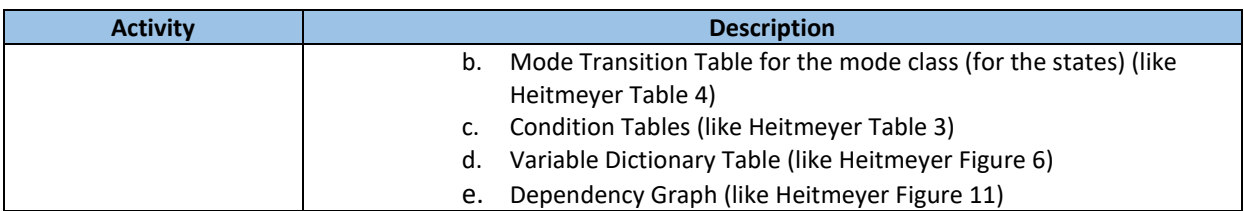

# <span id="page-15-0"></span>**Module 3, Week 6: Simulink Stateflow - Tools**

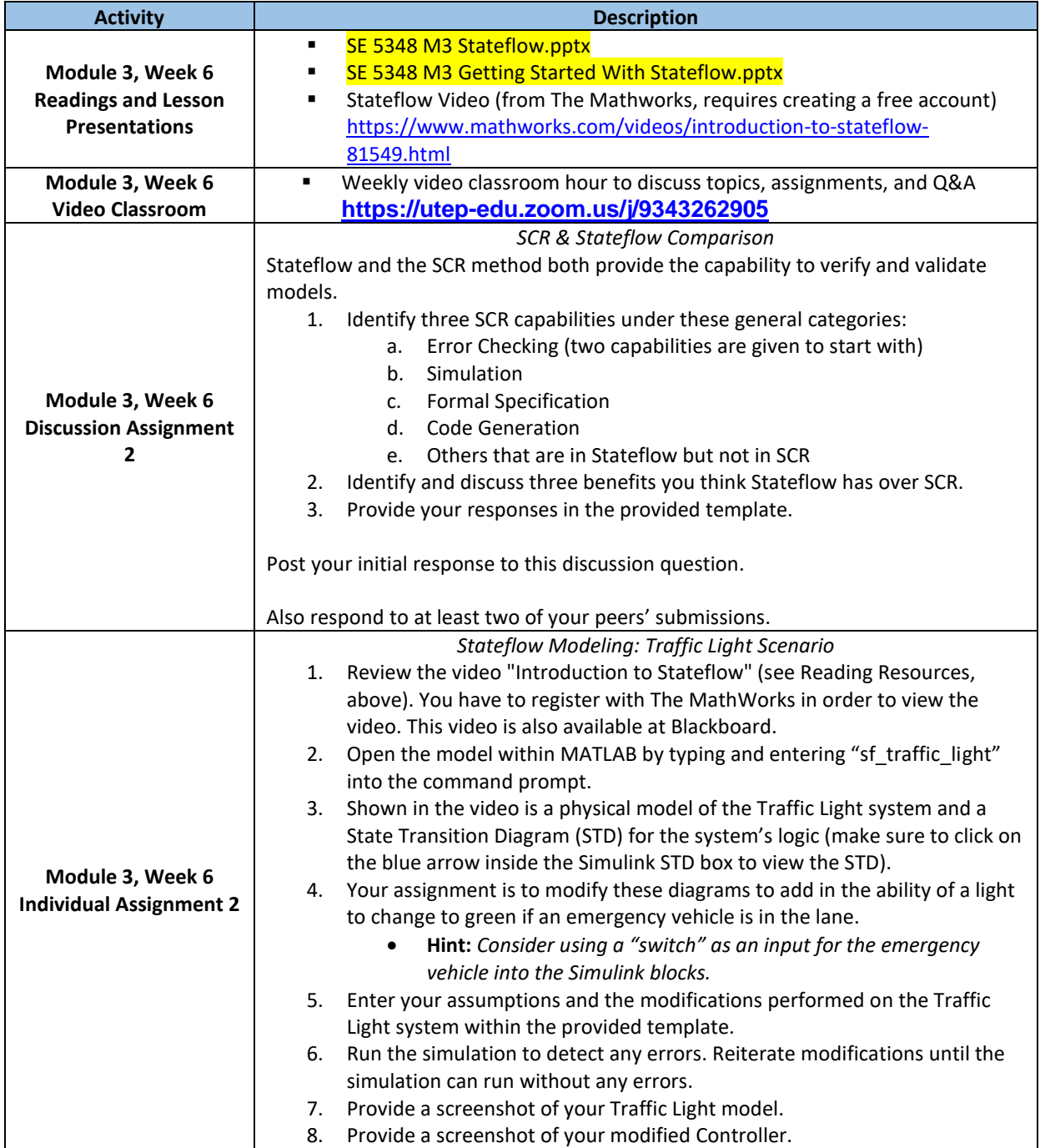

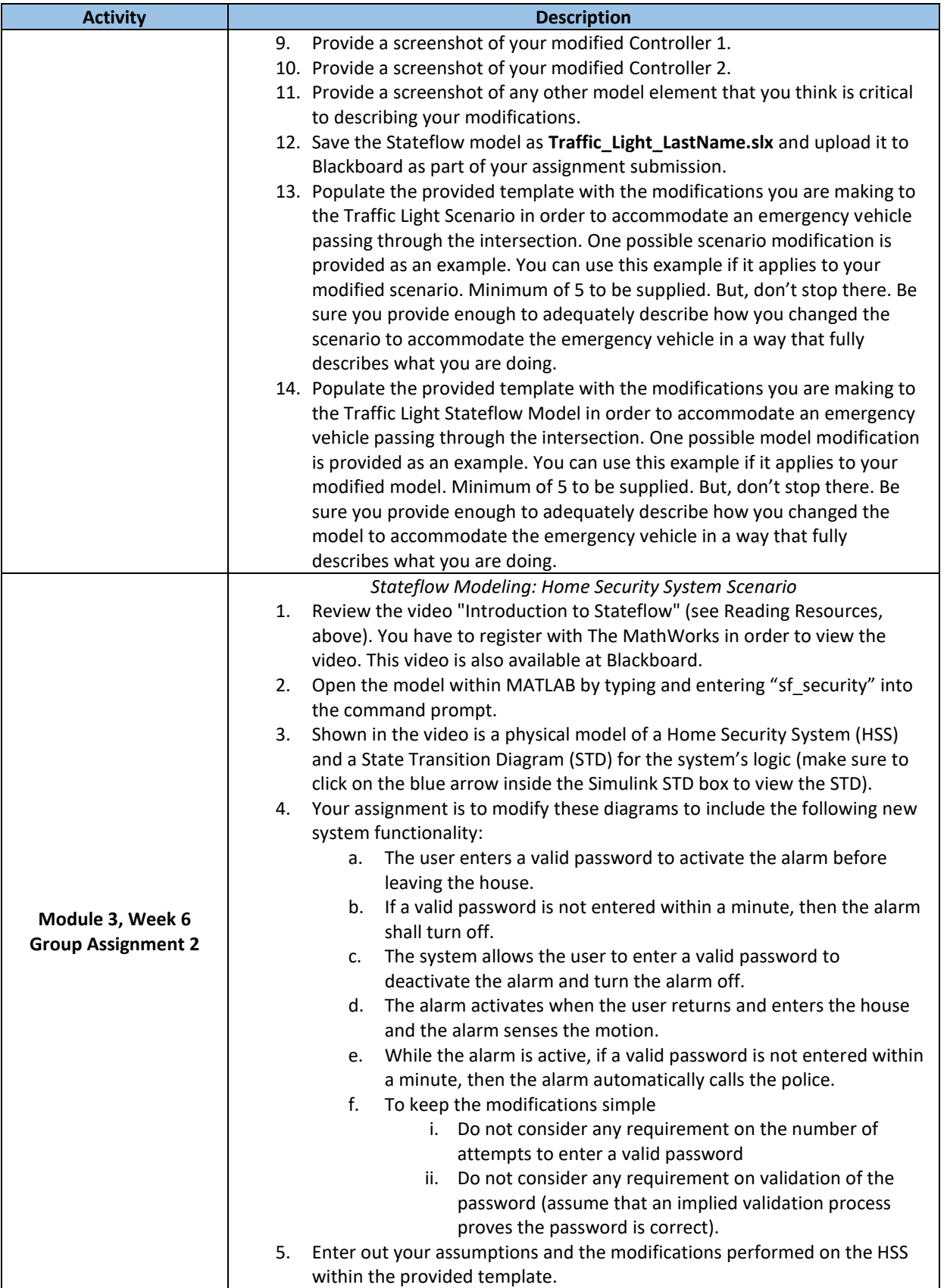

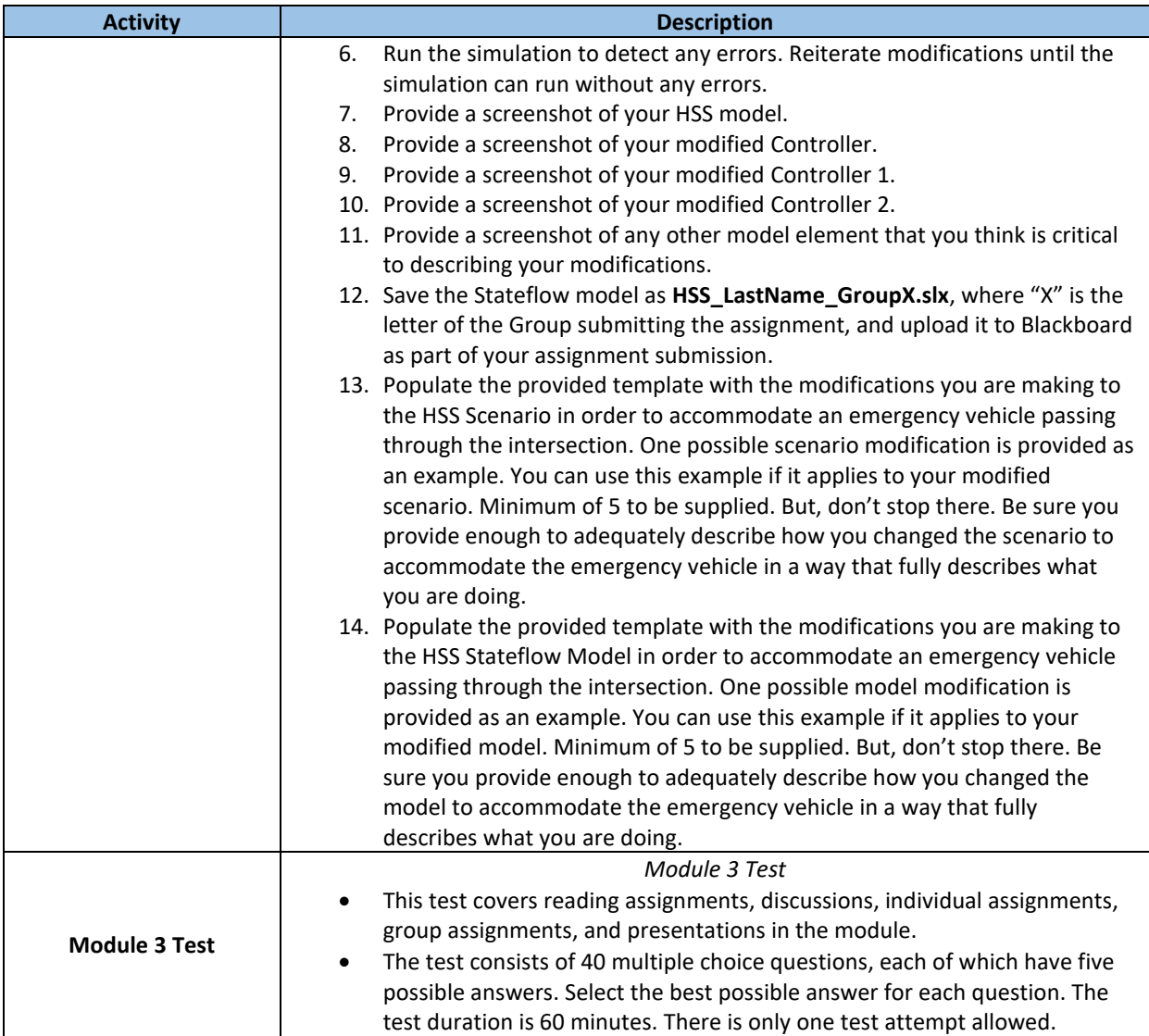

# <span id="page-17-0"></span>**Module 4, Week 7: SysML Intro & Requirements Diagrams**

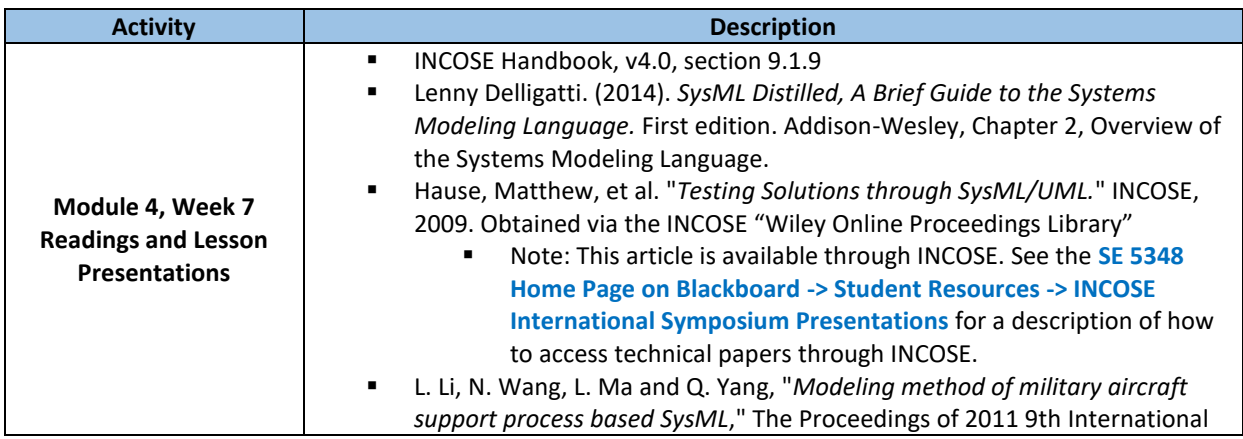

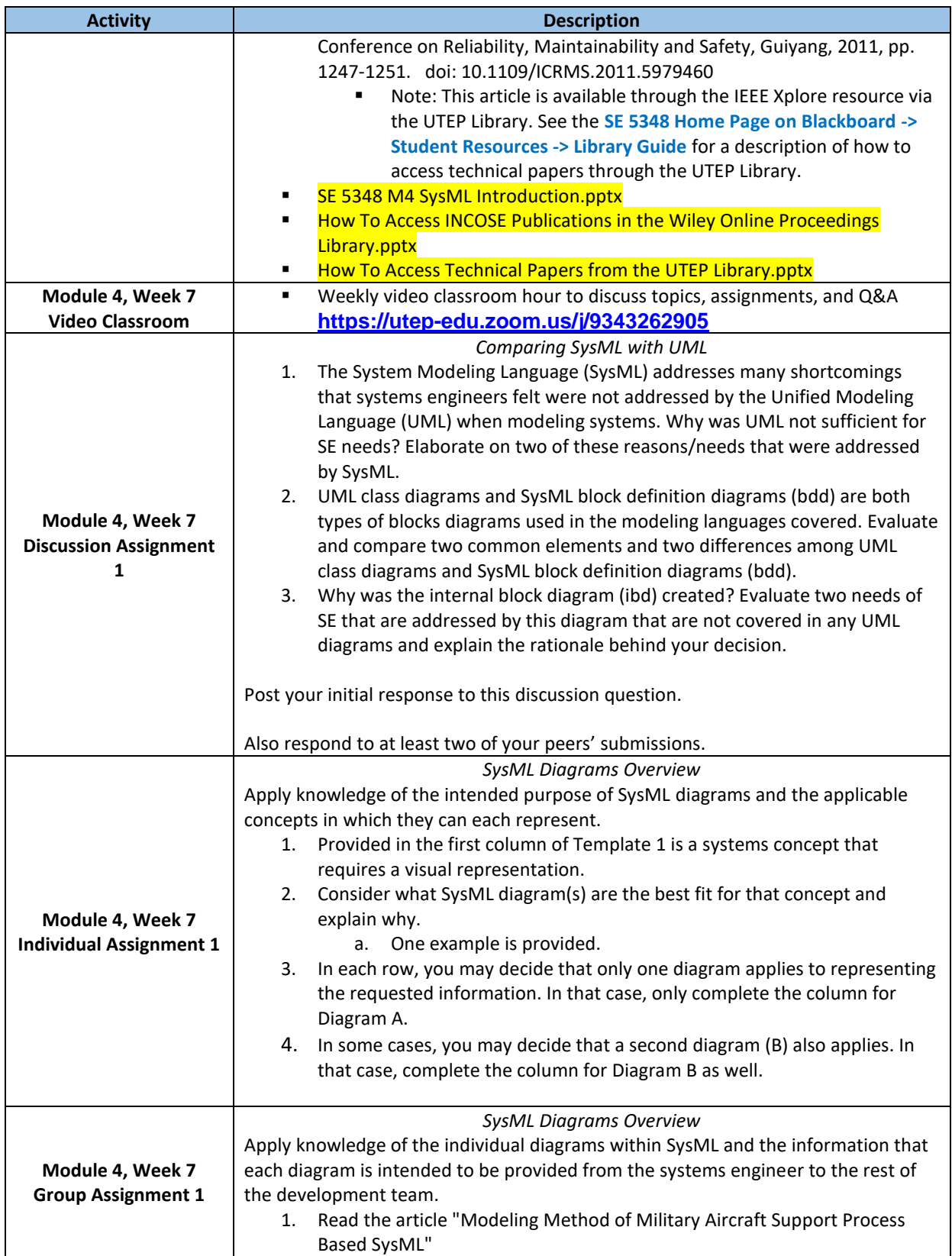

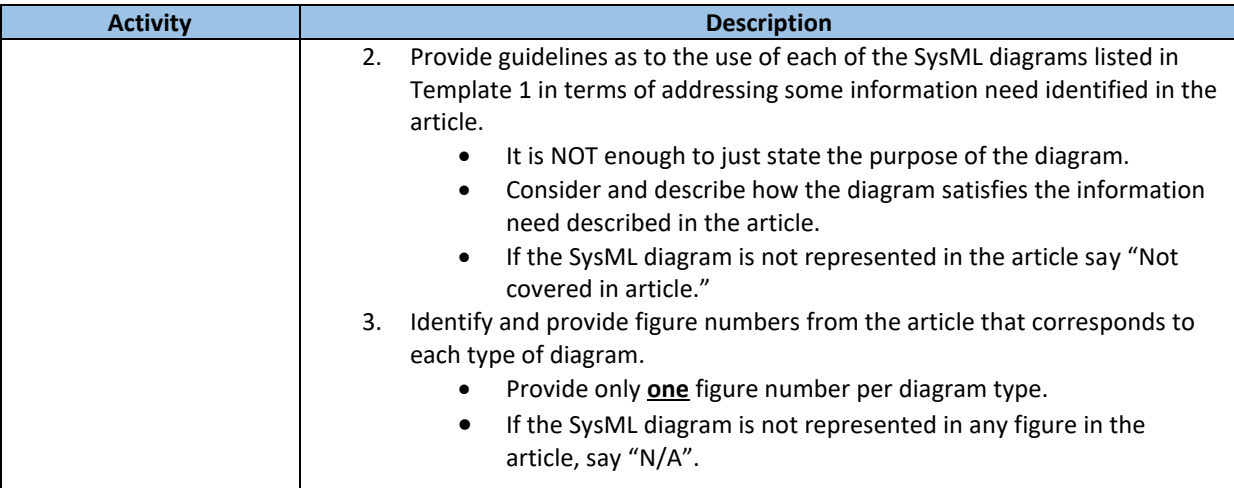

# <span id="page-19-0"></span>**Module 4, Week 8: SysML Intro & Requirements Diagrams**

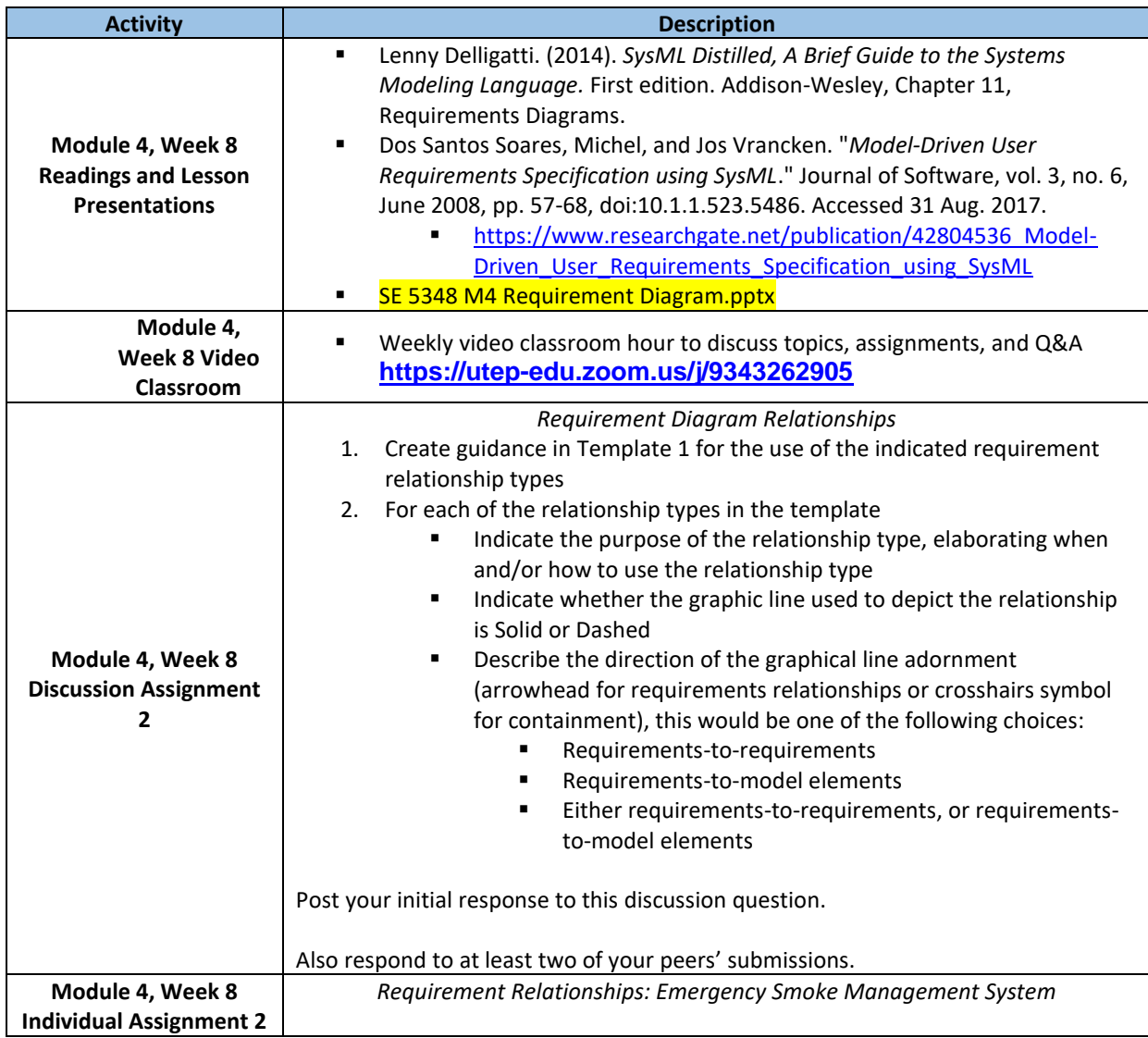

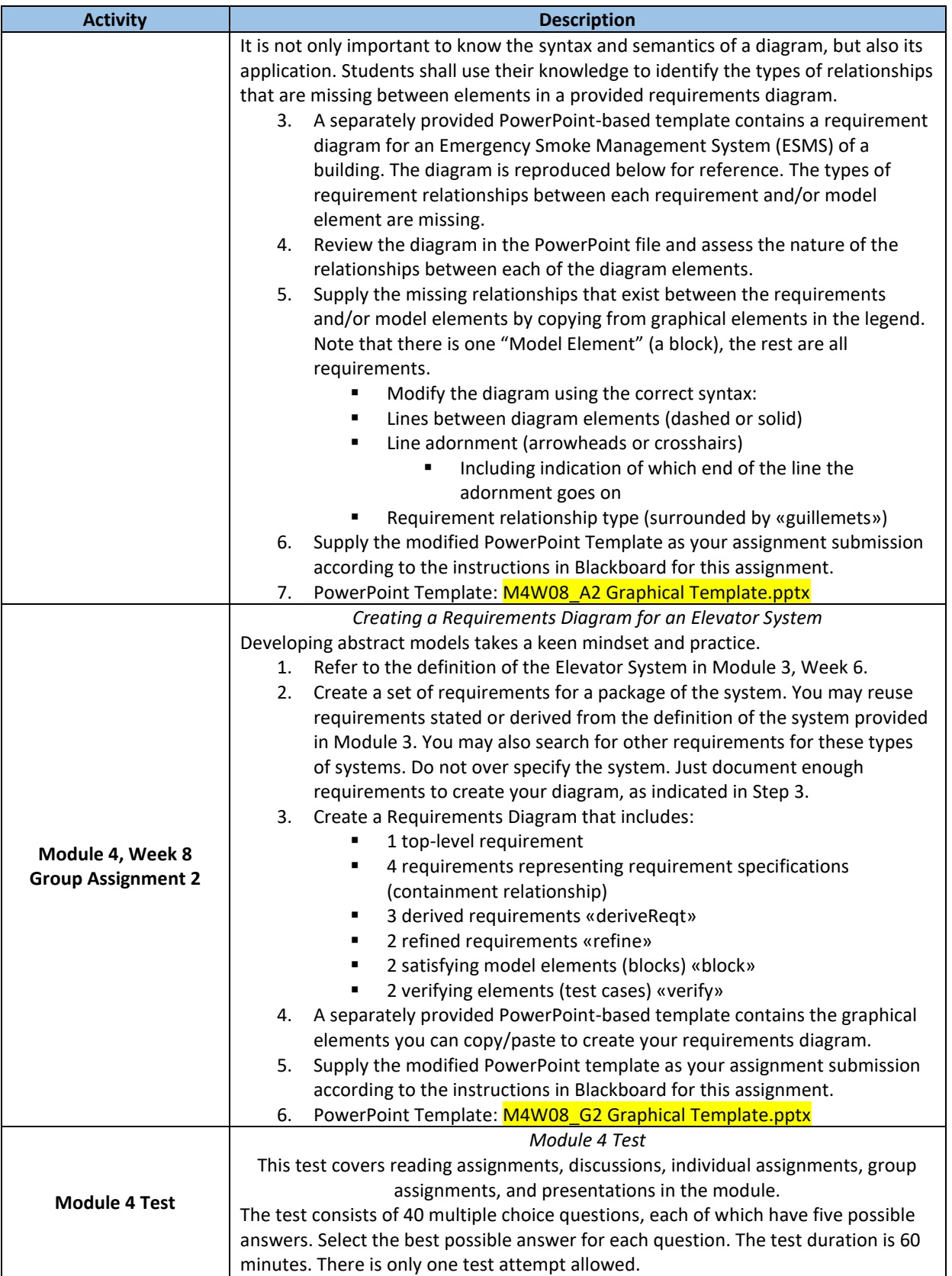

# <span id="page-21-0"></span>**Module 5, Week 9: SysML Structure Diagrams**

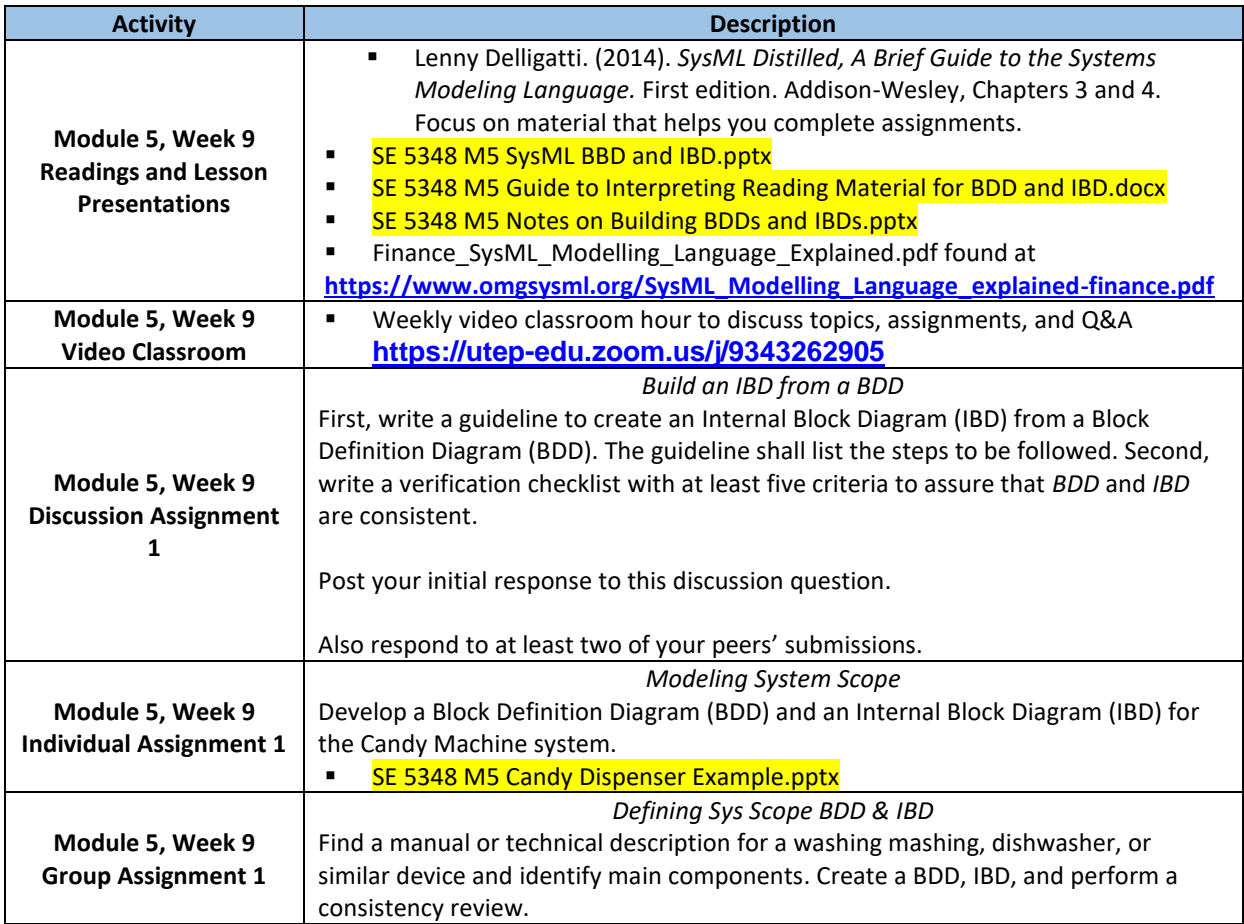

## <span id="page-21-1"></span>**Module 5, Week 10: SysML Structure Diagrams**

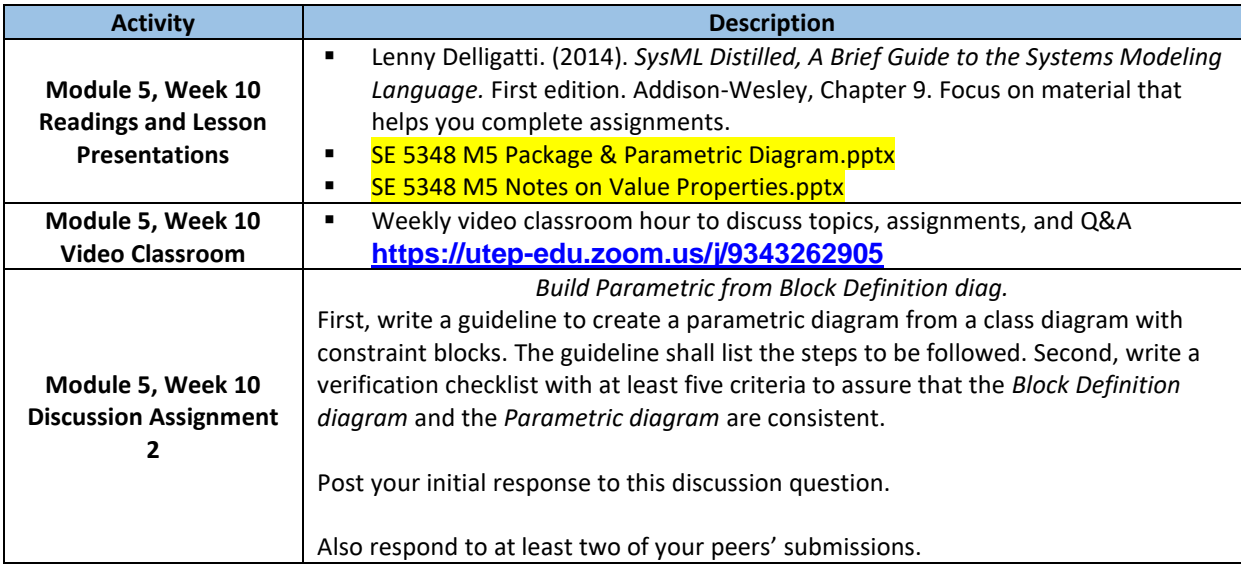

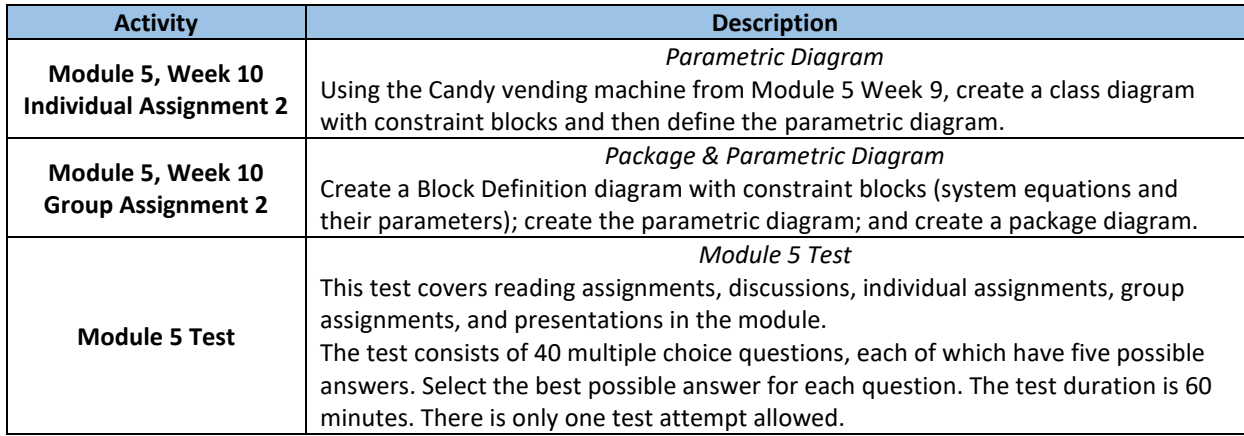

## <span id="page-22-0"></span>**Module 6, Week 11: SysML Behavior Diagrams**

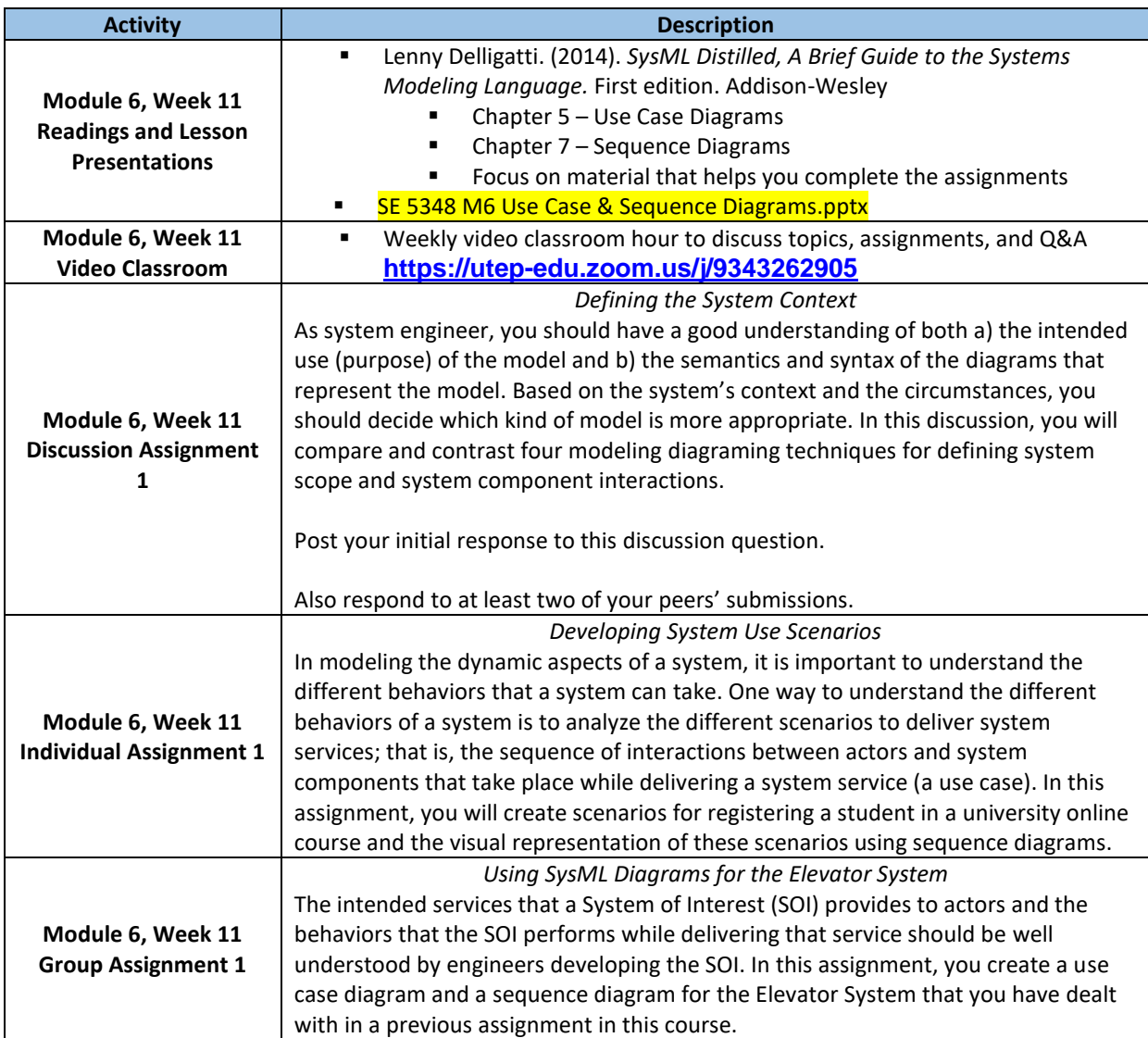

# <span id="page-23-0"></span>**Module 6, Week 12: SysML Behavior Diagrams**

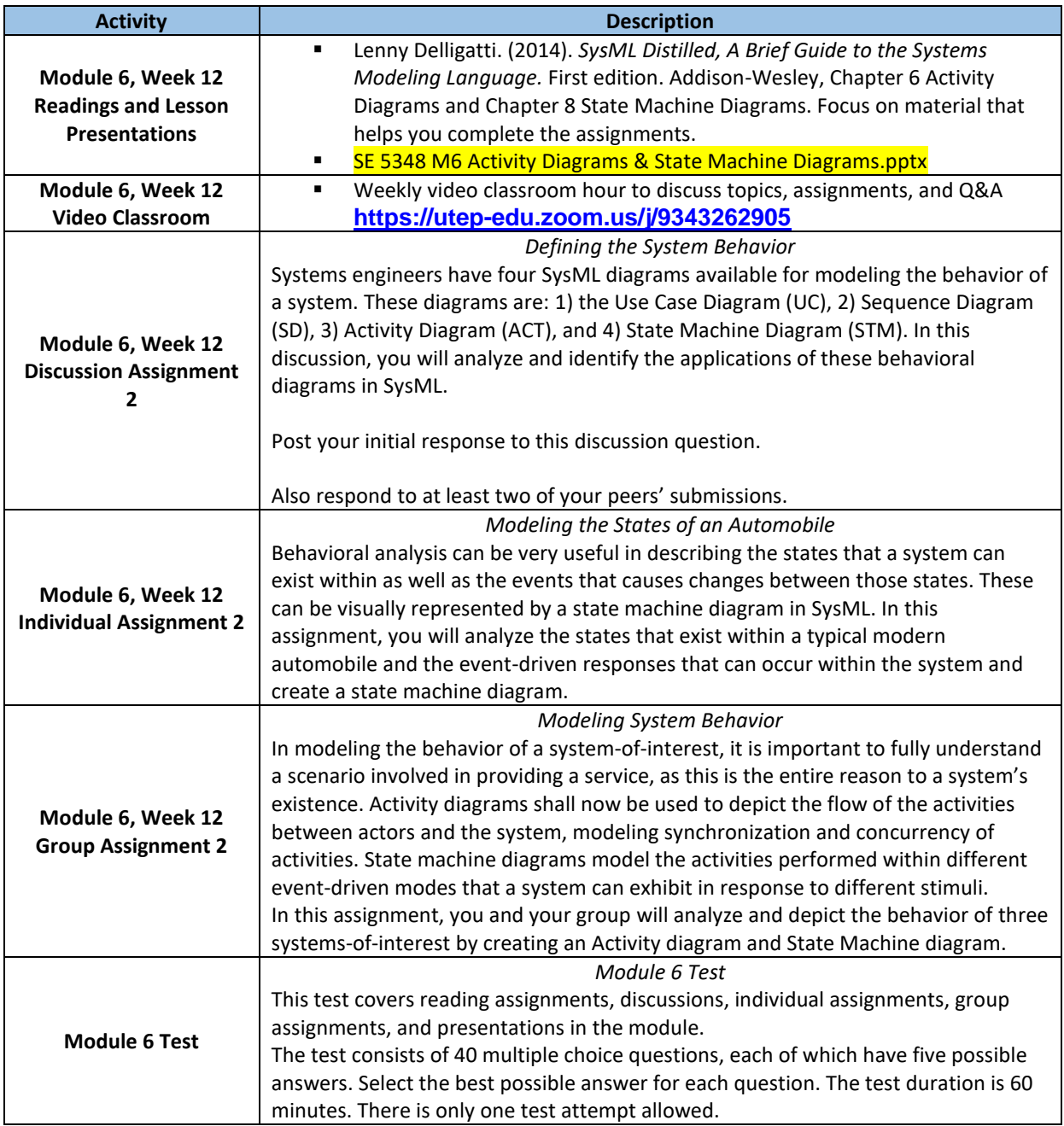

# <span id="page-23-1"></span>**Module 7, Week 13: SysML Modeling with No Magic's Cameo Systems Modeler**

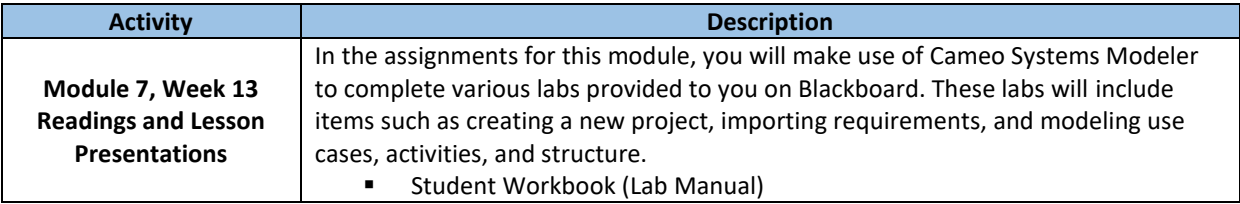

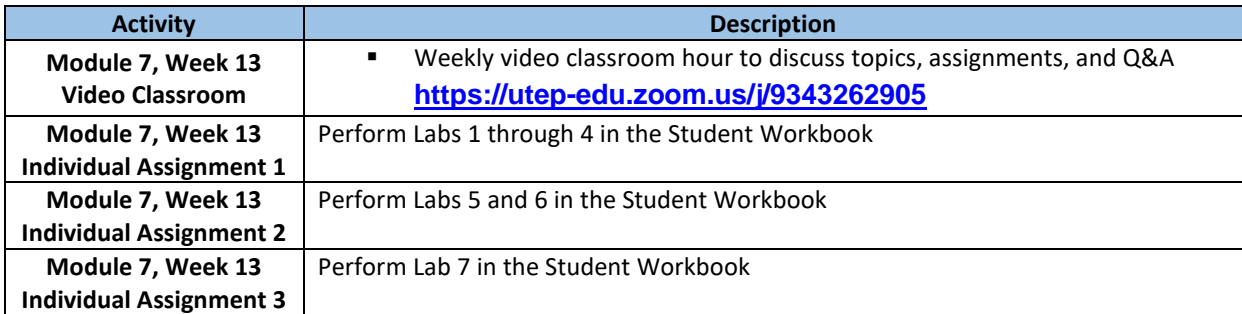

## <span id="page-24-0"></span>**Module 7, Week 14: SysML Modeling with No Magic's Cameo Systems Modeler**

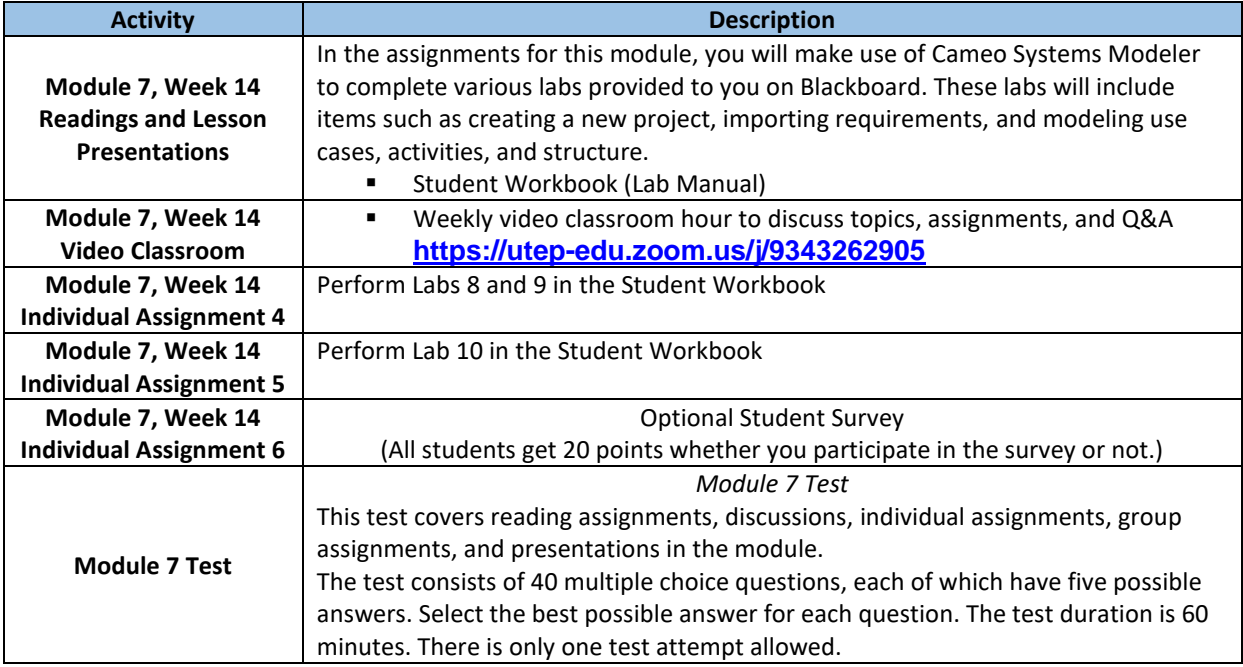

# **Student Participation**

Students bring a wealth of knowledge and experience to this course from their respective fields; however, students' knowledge and technological expertise vary. The course is designed to be an enjoyable learning experience for everyone, with support for every participant. This course will immerse students into a community of practice so that students can develop skills and knowledge that facilitate their professional development.

Students are expected to complete all weekly content and to participate actively and respectfully on discussion boards, chats, and blogs, as well as synchronous or asynchronous collaboration tools where the main course concepts are discussed and class projects are developed. Furthermore, students should finish tests and deliver complete quality assignments and projects on time.

The following policies will be enforced:

• Students must complete all discussion boards assigned for each week to receive a weekly participation grade.

- Students who miss three assignments will be dropped from the course.
- Students who have little or no activity in the course will be dropped.

Students who attend the weekly video classroom sessions tend to learn more and perform better in the assignments and tests. Please make every effort to attend. During these sessions, the instructor will be available to answer any questions related to course material that you might have. Participation in these sessions is for your benefit. Your participation will not be graded, so you can be open and frank with your questions about course material. Do not be afraid to ask a dumb question, since, in learning there is no such thing as a dumb question. The instructor is here to provide you with the opportunity to learn the course material. I encourage you to take advantage of that opportunity by asking questions about course subjects you need help understanding. Any information shared by the instructor during a video classroom session will be considered course material and is subject to being included in module tests.

# **Assessing Student Learning**

This course uses several different methods to assess student learning. A description of each method follows:

**Peer Review:** In a peer review, students can get the feedback they need to become more successful in a less stressful situation. For peer review to be successful, the instructor will provide clear guidelines and/or questions to be answered by the student reviewers.

**Self-Reflection/Self-Evaluation:** Reflection and self-evaluation develop metacognitive thinking. By engaging in self-review, students can carry their learning into other parts of their lives and take more responsibility for their own learning. Although not all students take self-evaluation seriously, those who do will benefit greatly from it.

**Group Problem Solving:** Students will be assigned to a group. When students work together to solve a problem or complete a project, they learn from each other and expand learning for all. Student-to-student interaction is increased, which in turn increases student learning and assignment completion. The group charter will include procedures for managing disagreements within the group; these ground rules make for a much smoother and more effective group experience for all.

Each group will designate a group leader. The group leader coordinates the activities of the group, but IS NOT responsible for performing other students' work. The group leader resolves any technical problems, in coordination with the instructor, if necessary. Personal problems are first handled by the group leader and then escalated to the instructor, if necessary. The group leader has the authority to assign tasks, review status, and resolve issues within his or her technical scope.

In business, all employees are required and expected to be respectful of all other employees. The same applies to students in groups. All students will be treated with respect and will be given a chance to voice their opinion within the group. The instructor, in coordination with the department and the university, will deal directly with any complaints from students related to lack of respect and lack of inclusion within the groups.

**Tests:** Tests will be available to take for seven days. Tests will be open (become available) starting on the second Monday of each module, and then will be due on the last Sunday evening of the module.

Occasionally, tests may be due on a day of the week other than Sunday. Always check the course schedule posted on Blackboard to determine the current dates for test due dates and times.

If you miss taking the test during the seven-day period, you will receive zero points with no provision to take the test at a different time. Tests will be open book. However, the questions will require critical thinking in a short amount of time, so be sure you understand the course material. If you have any doubts about understanding, ask questions of your fellow students in the discussion board and at the video classroom sessions. Tests will focus on course material covered in the current module up to that point in time, possibly including material from prior modules. Tests are to be taken individually, not collaboratively.

**Rubrics:** Rubrics are an objective way of assessing work. They provide clear criteria that can be shared with students so that they know how they will be graded. The criteria used for each assignment will be indicated as part of the assignment.

# **Course Rules and Policies**

## Ground Rules for Discussion Board Participation

You should observe the minimum word count in your discussion posting in response to the provided questions. You should also reply (with the minimum word count for each response) to the entries of at least two of your classmates for each assigned discussion (unless noted otherwise). Refer to the discussion board and course content for further details on each assignment.

**Remember your place**: A Web-based classroom is still a classroom, and comments that would be inappropriate in a regular classroom are likely to be inappropriate in a Web-based course as well.

**This is permanent**: Think carefully about the content of your message before contributing it. Once sent to the group, there is no taking it back. Members of the class and the instructor will be reading any postings.

**Respect your fellow students and instructor.** Respect and courtesy must be provided to classmates and to instructor at all times. Do not use inappropriate language, all capital letters, or language short cuts. No harassment, flaming, or inappropriate postings will be tolerated.

**Giving feedback professionally**: Write constructive feedback by addressing the idea, not the person. People may have different points, positions and believes in the aspects being discussed. The discussion must be limited to the aspects/ideas only. Personal attacks are not tolerated. When reacting to someone else's message, address the ideas, not the person. Post only what anyone would comfortably state in a face-to-face situation. Even if you disagree with another student's argument, you can provide a counterargument in a positive, constructive way.

**Be forgiving:** If someone states something that you find offensive, mention this directly to the instructor. Remember that the person contributing to the discussion is also new to this form of communication. What you find offensive may quite possibly have been unintended and can best be cleared up by the instructor.

**Language**: Given the absence of face-to-face clues, written text can easily be misinterpreted. Avoid the use of strong or offensive language and the excessive use of exclamation points. If you feel particularly strongly about a point, it may be best to write it first as a draft and then to review it, before posting it, in order to remove any strong language.

**Test for clarity**: Messages may often appear perfectly clear to you as you compose them, but turn out to be perfectly obtuse to your reader. One way to test for clarity is to read your message aloud to see if it flows smoothly. If you can read it to another person before posting it, even better.

**Submit quality work.** Online entries should be written in Standard Writing English with edited spelling, grammar, and punctuation. Although the grammar and spelling of a message typically are not graded, they do reflect on you, and your audience might not be able to decode misspelled words or poorly constructed sentences. It is a good practice to compose and check your comments in a word-processor before posting them.

**Follow the parameters / Stick to the point:** Follow the posting requirements and parameters set up by the instructor. Contributions to a discussion should have a clear subject header, and you need to stick to the subject. Don't waste others' time by going off on irrelevant tangents.

**Read first, write later:** Don't add your comments to a discussion before reading the comments of other students unless the assignment specifically asks you to do so. Ignoring your fellow students is rude. Avoid repetition of what someone else has already said. Add something new to the discussion. Comments related to the content of previous messages should be posted under them to keep related topics organized, and you should specify the person and the particular point you are following up on.

**Quality posts get credit:** There will be no credit given for answers that simply say "Yes" or "No" or something similar with no technical discussion. Posts should justify positions and provide specific examples. Students must demonstrate that they have read the assignment and their classmates' comments carefully and thoughtfully.

**Meet the deadline:** Be sure to post assignments in a timely fashion to receive credit for the discussion. Pay close attention to the posted deadlines. Late deliveries will receive a score of zero (0).

**When work or personal events interfere with the class:** As soon as you know that you may have a meeting, business travel, or other event that interferes with being able to complete and submit your homework on time, you must send me an email *IMMEDIATELY,* preferably with a one-to-two-day advanced notice, so I can take that into account when grading your work. Telling me after the fact is too late to avoid losing points on your homework. Please send the email to my UTEP address [jgartus@utep.edu.](mailto:jgartus@utep.edu)

**Group assignments:** Students will work in groups. Students should develop soft skills to properly and effectively work as a group member. Group members are expected to be respectful of each other, have a positive attitude, deliver quality work on time, participate in peer reviews, and support other group members. All submitted group assignments shall clearly indicate who did what work. *A student can only receive credit for the group project work, if he/she is an equally contributing member of a group*.

If a group member is not working or is performing poorly or irresponsibly, the group must let the member know about the problem (show a yellow card), offer him/her help, and inform the instructor of the situation. If a group member continues performing poorly or irresponsibly, the group may request the instructor to remove the student from the group (show a red card). The group leader shall send an e-mail to the instructor and all group members including the affected group member indicating that a yellow or red card has been called with a brief explanation of the circumstances. Depending on the severity of the situation, the Department and/or University Title IX Coordinators may be called in to adjudicate the situation (by US Federal Law).

**Role of Group Leader:** In most group settings, someone with the requisite maturity needs to be appointed to make critical decisions for the group. The role of the group leader is that of organizer and promoter of good group practices. The role of the group leader is not to take on additional assignment work load. Not all people have leadership skills. Each group should discuss the group leader role and select someone who is capable of being a good leader for the group. For the selected group leader, this is an opportunity for you to practice your leadership skills. Your job is to take the steps necessary to ensure the group is well coordinated, not to bail the group out by taking on other people's assignments for them.

## Academic Dishonesty

Academic dishonesty is prohibited and is considered a violation of the *UTEP Handbook of Operating Procedures*. It includes, but is not limited to, cheating, plagiarism, collusion, and fabrication.

- Cheating can involve copying from or providing information to another student, possessing unauthorized materials during a test, or falsifying research data on laboratory reports.
- Plagiarism occurs when someone intentionally or knowingly represents another person's words or ideas as his or her own.
- Collusion involves unauthorized collaboration with another person or group to commit any academically dishonest act.
- Fabrication occurs when false information is included on a works-cited page.

Any act of academic dishonesty attempted by a UTEP student is unacceptable and will not be tolerated. Violations will be taken seriously and will be referred to the Office of Student Conduct and Conflict Resolution for possible disciplinary action. Students may be suspended or expelled from UTEP for such actions. You can find more information in the *UTEP Handbook of Operating Procedures*, under the heading "4.14: Alleged [Student Scholastic Dishonesty,](http://admin.utep.edu/Default.aspx?tabid=30381)" and in the [Regents' Rules and](http://www.utsystem.edu/bor/rules/homepage.htm) Regulations.

# Policy on Copyright and Fair Use

The University requires all members of its community to follow copyright and fair-use requirements. Students are individually and solely responsible for violations of copyright and fair-use laws. The University will neither protect nor defend students and will not assume any responsibility for students who violate fair-use laws. Violations of copyright laws can result in federal and state civil penalties and criminal liability, as well as disciplinary action under University policies.

## Other References

- UTEP Handbook of Operating Procedure[s https://www.utep.edu/hoop/](https://www.utep.edu/hoop/)
- UTEP Office of Student Conduct and Conflict Resolution [https://www.utep.edu/student](https://www.utep.edu/student-affairs/osccr/)[affairs/osccr/](https://www.utep.edu/student-affairs/osccr/)
- UTEP Office of Institutional Compliance<https://www.utep.edu/compliance/>
- UT Regents' Rules and Regulations [https://www.utsystem.edu/offices/board](https://www.utsystem.edu/offices/board-regents/regents-rules-and-regulations)[regents/regents-rules-and-regulations](https://www.utsystem.edu/offices/board-regents/regents-rules-and-regulations)

## Disability Statement

If you have a disability and need special accommodation, please contact the Center for Accommodations and Support Services (CASS) at 915-747-5148, send email to [cass@utep.edu,](mailto:cass@utep.edu) or visit the office located in UTEP Union East, Room 106. Then notify me as soon as CASS has approved your request for

accommodation. Otherwise, you are expected to complete all assignments and meet all deadlines as specified in this syllabus.

For additional information, please visit the CASS website at [www.sa.utep.edu/cass.](http://www.sa.utep.edu/cass)

## COVID-19 Precautions

Please stay home if you (1) have been diagnosed with COVID-19, or (2) are experiencing COVID-19 symptoms. If you are feeling unwell, please let me know as soon as possible, and alternative instruction will be provided. The Student Health Center is equipped to provide COVID 19 testing.

The Center for Disease Control and Prevention recommends that people in areas of substantial or high COVID-19 transmission wear face masks when indoors in groups of people. The best way that Miners can take care of Miners is to get the vaccine. If you still need the vaccine, it is widely available in the El Paso area, and will be available at no charge on campus during the first week of classes. For more information about the current rates, testing, and vaccinations, please visit [epstrong.org](https://www.epstrong.org/)

# **Software Requirements**

In addition to technical software identified in the section titled "Required Computer Software", you will need the following software on your computers to efficiently work in this course. In some cases, your computer may already have some of these programs installed.

- **Adobe Acrobat Reader.** You can get the program by going to<http://www.adobe.com/> and then clicking on the icon on the center of the screen which says 'Get Adobe Reader' Follow instructions to install the reader.
- **Adobe Flash Player.** You can get the player by going to<http://www.adobe.com/> and then clicking on 'Get Adobe Flash Player'. Follow instructions to install the player.
- **Apple QuickTime Player.** You can get this player by going to [http://www.apple.com/.](http://www.apple.com/) Once there, click on the 'Downloads' tab on the top of the page and then click on QuickTime 'Download' and follow instructions.
- **Microsoft Office.** I recommend buying this if you do not have any word processing software or presentation software. As students, you should be able to obtain this from the Engineering Technology Center at <https://www.utep.edu/engineering/etc/Software/> or <https://my.apps.utep.edu/>
- **Email tool** with file attachment capability. Please use your UTEP email account.
	- $\circ$  If you do not have a UTEP e-mail account, please get one immediately. Here is how: Go to<https://newaccount.utep.edu/>
		- Create your account (remember that your date of birth is in the form mm/dd/yyyy: two digits for the month and day, and four digits for the year).
		- After you create your account, you must wait 48 hours, then go back to the site and click on "Check on existing account." Enter your UTEP Student ID Number (e.g. 80XXXXXX) and date of birth, and you will get your login name and password. Please let one of us know if you have any difficulty. You may also call UTEP Technology Support at 915-747-4357.
		- The Technology Support desk hours are given below: Mon-Fri 7:00am - 8:00pm (Mountain Time) Sat 9:00am - 2:00pm (Mountain Time) Sun 12:00pm - 5:00pm (Mountain Time)

# **Equipment Requirements**

You *need a personal computer* to view course material, submit assignments, and take the tests at the end of the modules. You will also need to install software applications that may require administrative privileges. You should be aware that some organizations protect their computer equipment with firewalls, other security applications, and do not provide administrative privileges to their employees. If you are using a computer from your work, you may not be able to take the tests or to install software applications required in some classes; however, this is not a valid excuse for not taking a test or uploading assignments to Blackboard.

# **Glossary**

**Cyber-Harassment**, or the use of a computer to cause a person harm such as anxiety, distress or psychological harm, including abusive, threatening or hateful emails and messages and the posting of derogatory information online.

**Cyberbullying,** or intimidating messages sent directly to the victim via email or other Internet communication mediums, and/or the use of technological means to interfere with a victim's use of the Internet such as hacking or denial of services attacks. This can also include spreading rumors about the victim in internet forums or discussion boards; subscribing the victim to unwanted online services or sending messages to others in the victim's name.

**Cyberstalking,** or threatening behavior or unwanted advances directed at another using the Internet and other forms of online and computer communications. With personal information becoming readily available to an increasing number of people through the Internet and other advanced technology, state legislators are addressing the problem of stalkers who harass and threaten their victims over the World Wide Web.

**Flaming**, or hostile and insulting interaction between internet users. It is frequently the result of the discussion of heated real-world issues such as politics, religion, and philosophy, or of issues that polarize subpopulations, but can also be provoked by seemingly trivial differences.

**Deliberate flaming**, as opposed to flaming as a result of emotional discussions, is carried out by individuals who are specifically motivated to incite flaming. Usually, are subtler than their counterparts, or trolls, who also post inflammatory messages in an online community. Their primary intent is to provoke readers into an emotional response and disrupt normal, on-topic, discussion.

**Plagiarism**, or the presentation of another person's work as your own, whether you mean to or not (i.e. copying parts of or whole papers off the Internet).

**Collusion**, or lending work to another person to submit as his or her own.

**Fabrication,** or deliberately creating false information on a works cited page.